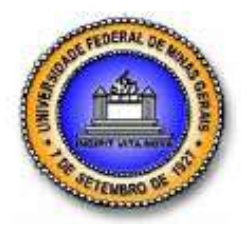

**UNIVERSIDADE FEDERAL DE MINAS GERAIS PROGRAMA DE PÓS-GRADUAÇÃO EM ENGENHARIA MECÂNICA**

# **CARACTERIZAÇÃO DE MOTORES BRUSHLESS DE PEQUENO PORTE PARA VEÍCULOS AÉREOS NÃO TRIPULADOS**

**IVO ZATTI LIMA MEYER**

Belo Horizonte 2019

Ivo Zatti Lima Meyer

# **CARACTERIZAÇÃO DE MOTORES BRUSHLESS DE PEQUENO PORTE PARA VEÍCULOS AÉREOS NÃO TRIPULADOS**

Dissertação apresentada ao Programa de Pós-Graduação de Engenharia Mecânica da Universidade Federal de Minas Gerais, como requisito para a obtenção do título de Mestre em Engenharia Mecânica.

Área de Concentração: Energia e Sustentabilidade

Orientador: Prof. Dr. José Eduardo Mautone Barros

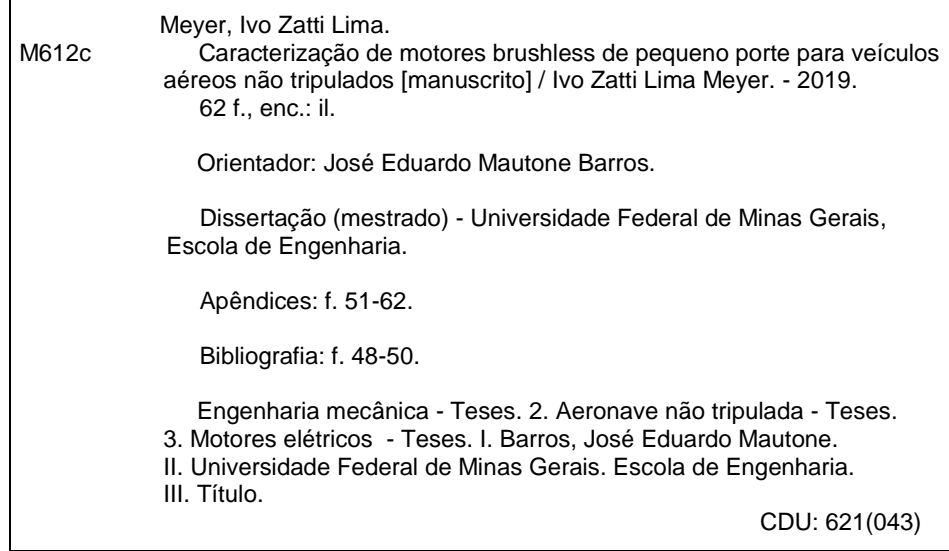

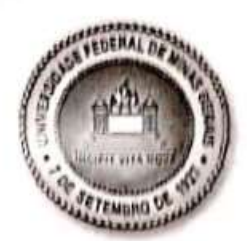

# "CARACTERIZAÇÃO DE MOTORES BRUSHLESS DE PEQUENO PORTE PARA VEÍCULOS AÉREOS NÃO TRIPULADOS"

# **IVO ZATTI LIMA MEYER**

Dissertação submetida à Banca Examinadora designada pelo Colegiado do Programa de Pós-Graduação em Engenharia Mecânica da Universidade Federal de Minas Gerais, como parte dos requisitos necessários à obtenção do título de "Mestre em Engenharia Mecânica", na área de concentração de "ENERGIA E SUSTENTABILIDADE".

Dissertação aprovada no dia 11 de fevereiro de 2019.

Por:

**José Eduardo Mautone Barros** Prof. Orientador - Departamento de Engenharia Mecânica/ UFMG

Prof. Thales Alexandre Carvalho Maia Departamento de engenharia elétrica/ UFMG

Prof. Claysson Bruno Santos Vimieiro Departamento de Engenharia Mecânica UFMG

## **AGRADECIMENTOS**

Aos meus pais, Silvia e Ricardo, e minha irmã Sara que sempre me apoiaram e acreditaram em mim.

Aos meus familiares, meu orientador José Eduardo Mautone Barros, professores e amigos que estiveram ao meu lado e fizeram parte da minha trajetória.

Meus sinceros agradecimentos.

## **RESUMO**

Os motores brushless estão cada vez mais presentes em nossas vidas e para tirar o melhor proveito dos mesmos é importante conhecer o seu desempenho. O objetivo desse trabalho é criar uma metodologia de caracterização experimental deste tipo de motor. Como metodologia, foram feitas pesquisas acerca de trabalhos semelhantes, foi construída uma bancada de testes e um sistema de aquisição para obter os dados. As variáveis medidas foram: rotação, torque, temperatura, corrente e tensão. Além de possuir um servo motor que atua como freio tipo prony para variar a carga aplicada ao sistema. Os resultados obtidos possibilitaram a análise de funcionamento do motor. Também foi possível a concepção de um modelo matemático que representa o sistema, utilizando as informações obtidas e as equações presentes na literatura. Foi possível concluir que a bancada e a metodologia utilizada foram válidas, e que o ESC (controlador eletrônico de velocidade) é um grande limitador de eficiência dos motores.

Palavras-chave: Motor brushless. Motor elétrico. ESC. Ensaios de motor.

## **ABSTRACT**

Brushless motors are increasingly present in our lives and to get the best out of them it is important to know their performance. The objective of this work is to create a methodology of experimental characterization of this type of motor. As a methodology, research was done on similar works, it was built a test bench and an acquisition system to obtain the data. The variables measured were: rotation, torque, temperature, current and voltage. In addition to possessing a servo motor that acts like brake prony type to vary the load applied to the system. The results obtained allowed the analysis of the motor performance. It was also possible to design a mathematical model that represents the system, using the information obtained and the equations present in the literature. It was possible to conclude that the bench and the methodology used were valid, and that the ESC (electronic speed controller) is a great efficiency limiter of the motors.

Keywords: Brushless motor. Electric motor. ESC. Motor testing.

## **LISTA DE FIGURAS**

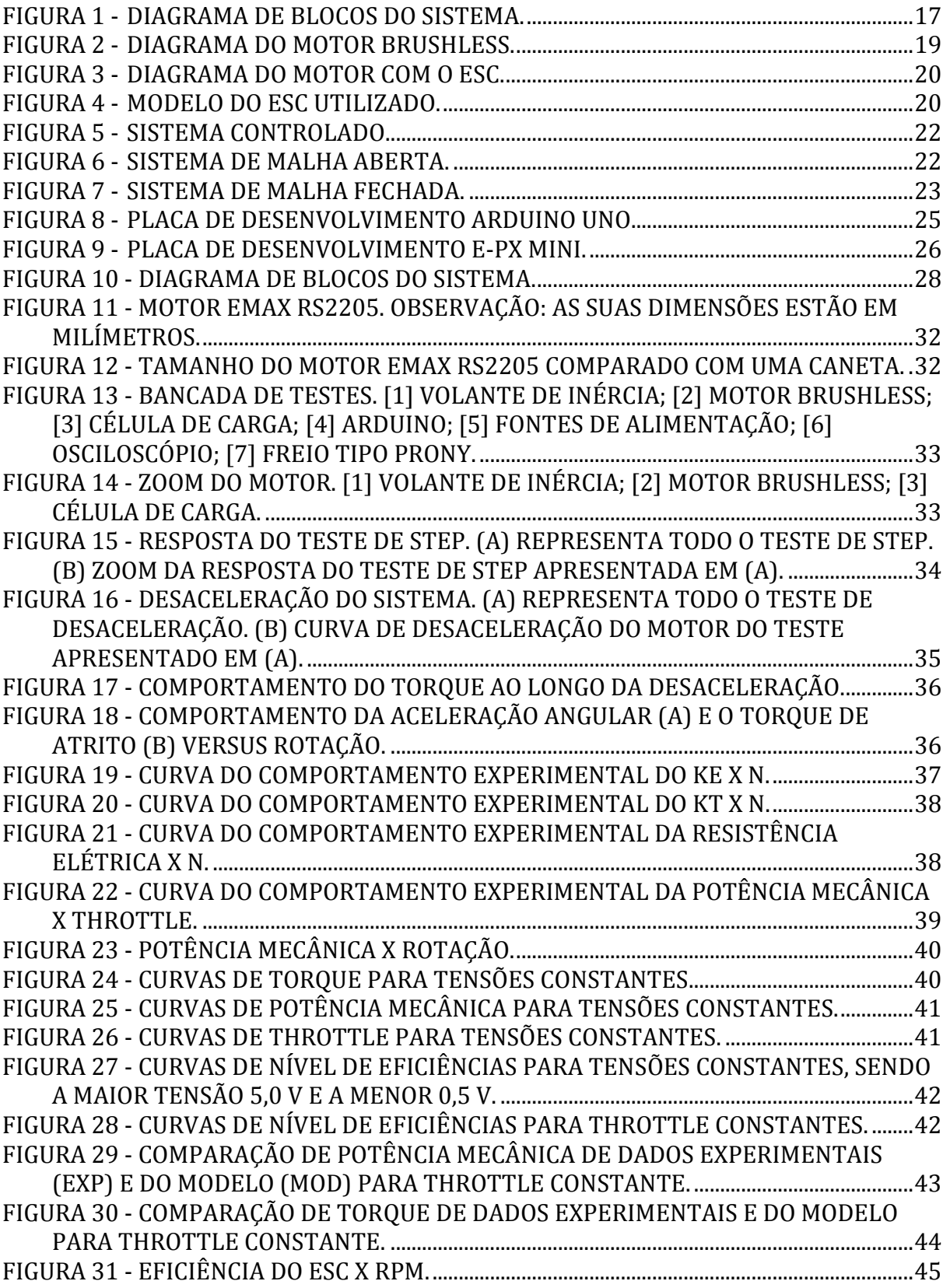

## **LISTA DE TABELAS**

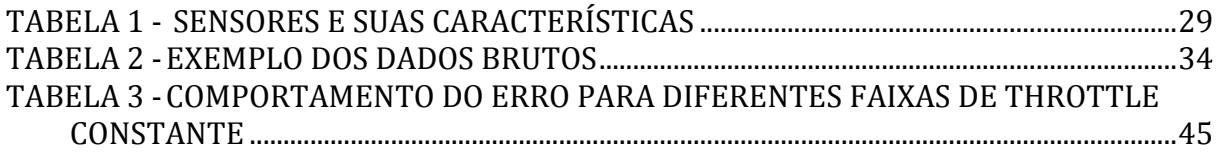

# **LISTA DE ABREVIATURAS E SIGLAS**

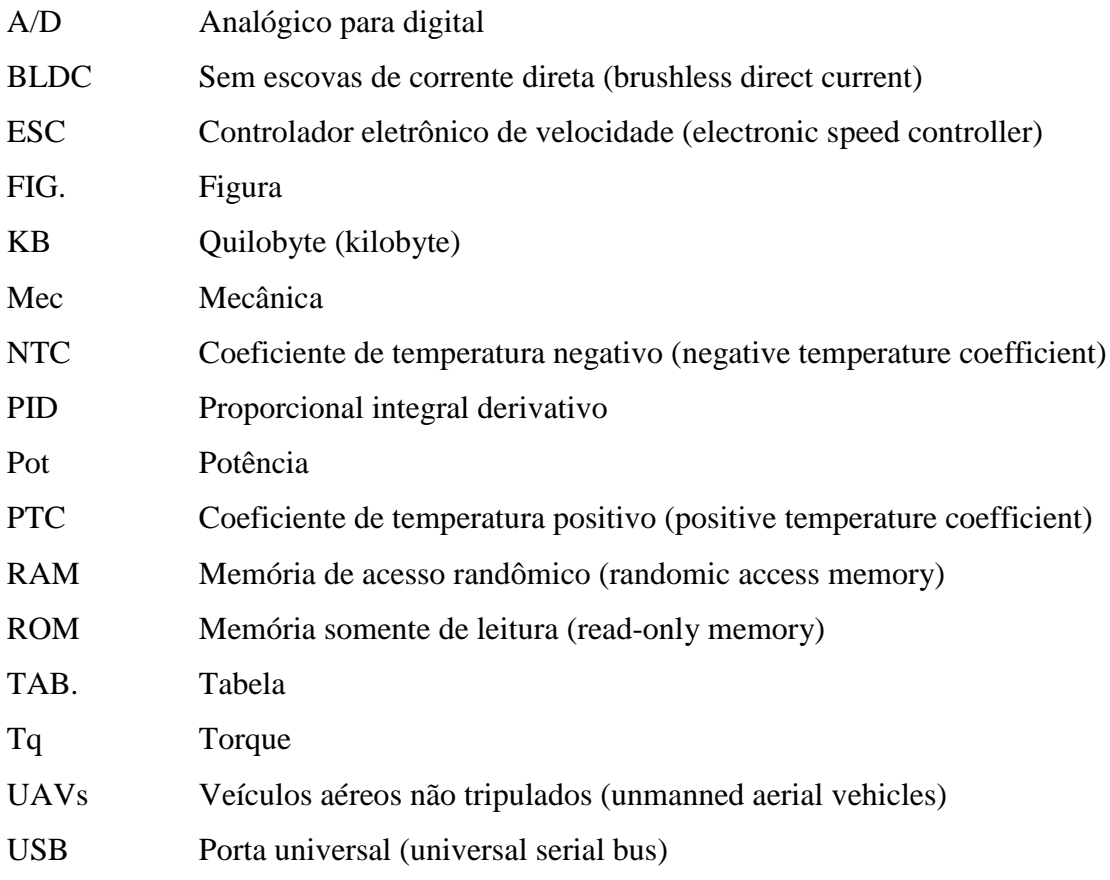

# **LISTA DE SIMBOLOS**

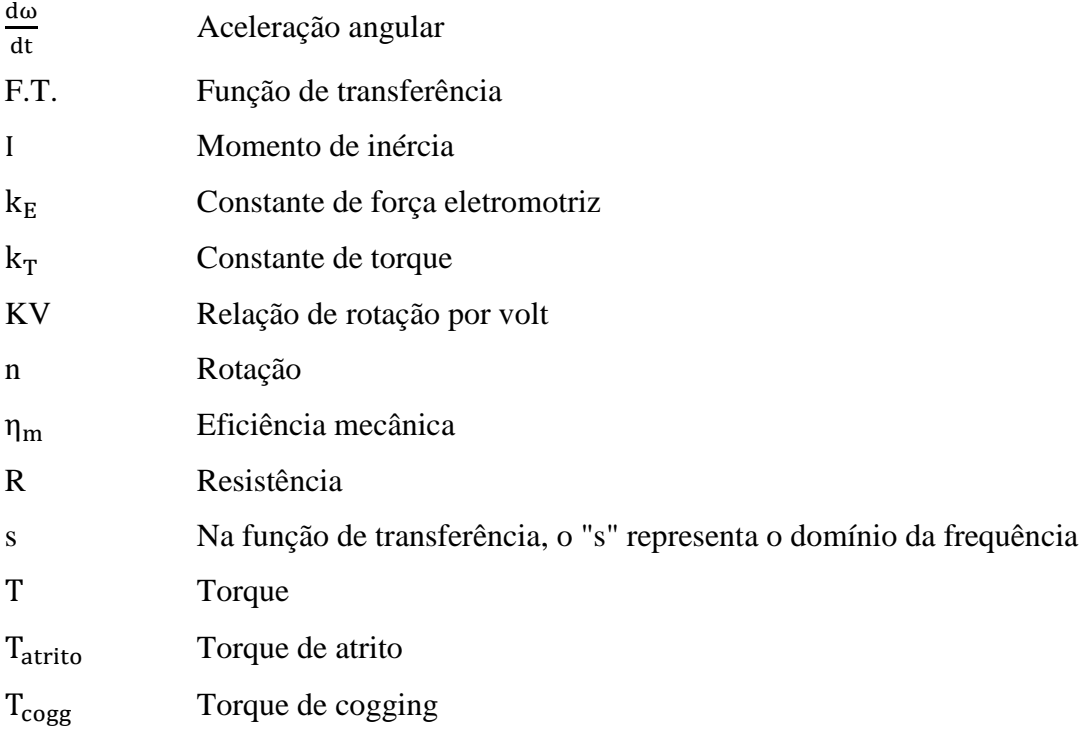

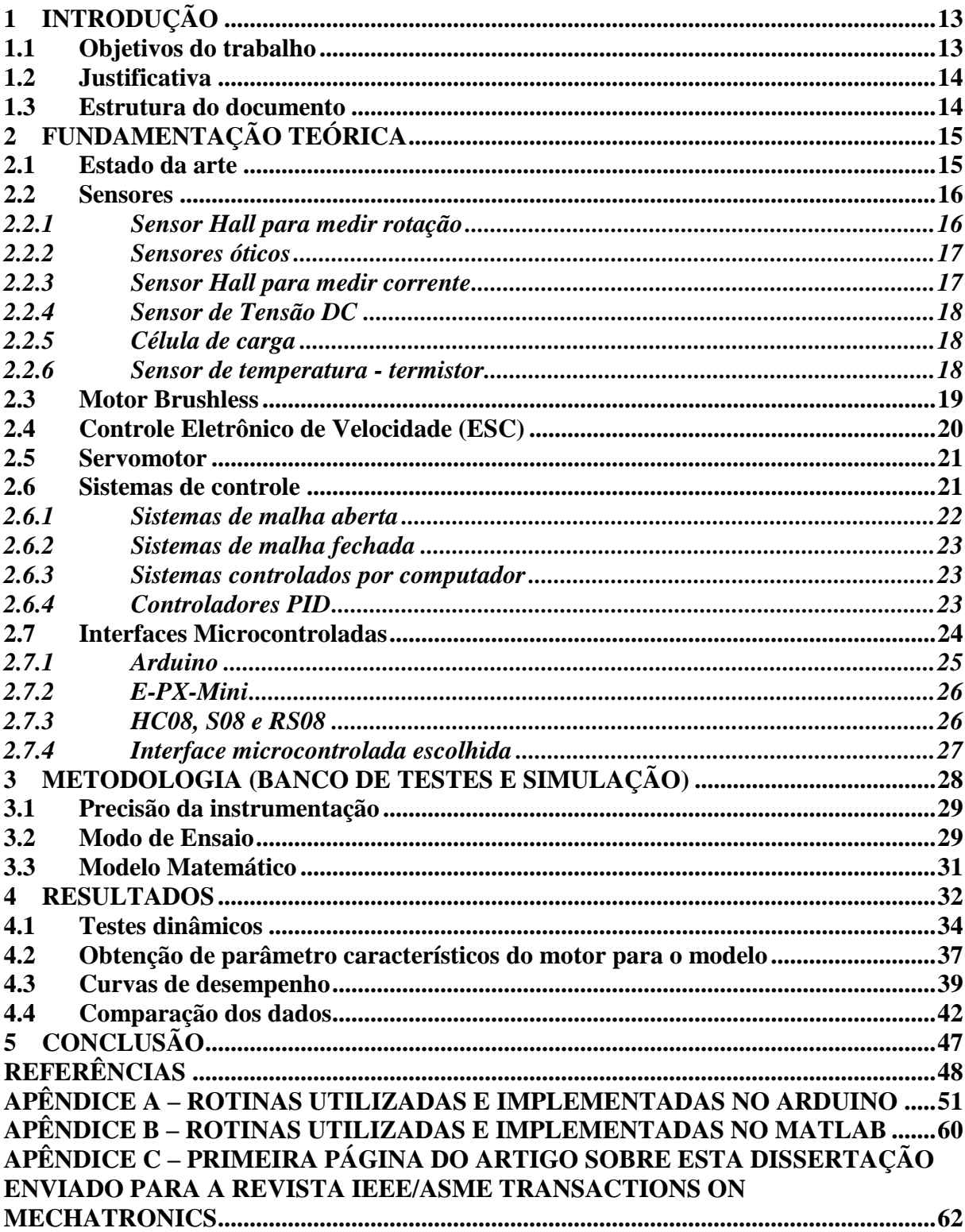

# **SUMÁRIO**

## **1 INTRODUÇÃO**

Com o avanço tecnológico, a demanda por motores mais eficientes e menos poluentes vem aumentando. A empresa AIRBUS possui uma aeronave denominada E-FAN que é movida por um inovador sistema de propulsão elétrico. De acordo com a empresa, com este modelo foi possível a redução da ordem de 75% nas emissões de  $CO<sub>2</sub>$ , 90% nas emissões de  $NO<sub>r</sub>$  e 65% a menos de ruído se comparado às aeronaves convencionais. Com isto é possível perceber que um avião utilizando propulsão elétrica polui menos dos que o que possuem o sistema convencional.

Ao utilizar um fan elétrico é possível também obter um controle bem mais preciso do mesmo, sendo mais fácil monitorar os seus parâmetros e o tempo de resposta ser mais rápido, tornando o mais eficiente quando comparado ao motor à combustão. Uma das vantagens disto é que pode haver redução do consumo de combustível, reduzindo o custo do voo e utilizando menos gasolina, que é uma fonte de energia não renovável.

Os VANTs (veículos aéreos não tripulados) normalmente possuem hélices ou rotores de fan. Nestes sistemas, as características dos motores brushless são bastante desejadas, uma vez que precisam de motores que sejam leves, compactos, que forneçam torque significativo e uma ampla faixa de rotação. E por serem alimentados com eletricidade, aumenta-se a praticidade em relação a motores de combustão interna e poluem menos.

### **1.1 Objetivos do trabalho**

Este trabalho possui o objetivo principal de caracterizar experimentalmente um motor brushless de pequeno porte. O motor utilizado nos ensaios foi o EMAX RS2205. Além disso, tem-se os seguintes objetivos secundários:

- Construir uma bancada de testes em que será possível realizar vários ensaios no motor e fazer a aquisição destes dados. As informações obtidas permitem levantar as curvas de desempenho do motor.

- Elaborar um modelo matemático que representa o motor através dos dados experimentais obtidos.

- Fazer uma comparação de quanto o valor teórico se aproxima do real.

## **1.2 Justificativa**

Um dos fatores motivadores para este trabalho é a falta de documentação dos fabricantes a respeito deste tipo de motor. Os fabricantes comercializam os mesmos, mas não fornecem muitas informações de performance.

Ao saber o real desempenho do motor, o usuário consegue saber qual a melhor faixa de funcionamento para a sua aplicação e também projetar um controlador que permita uma maior eficiência energética do sistema.

E sempre que um produto novo que utiliza este tipo de motor é lançado no mercado, é necessário que este tipo de caracterização seja feita e apresentada ao comprador. Permitindo um melhor conhecimento do seu funcionamento e também o quão eficiente ele é.

## **1.3 Estrutura do documento**

Este documento é constituido de cinco capítulos.

Este primeiro capítulo apresentou a proposta do projeto, aplicações e as razões que motivaram a realização deste trabalho.

O capítulo dois apresenta uma revisão bibliográfica sobre os assuntos que envolvem este projeto.

O terceiro capítulo apresenta o desenvolvimento do trabalho detalhando a plataforma em suas funcionalidades e especificações construtivas. O desenvolvimento foi realizado tendo como base a revisão bibliográfica.

O quarto capítulo descreve os procedimentos de ensaio, experimentos práticos e o modelo matemático a respeito do motor brushless que foi ensaiado.

O quinto e último capítulo apresenta uma conclusão sobre o projeto realizado e propõe sugestões para trabalhos futuros.

## **2 FUNDAMENTAÇÃO TEÓRICA**

Este capítulo apresenta um estudo sobre os temas necessários para a construção do banco de testes que será utilizado para o levantamento das curvas de desempenho do motor.

Para atingir o objetivo proposto necessita-se de estudo direcionado nas áreas de eletrônica, de controle e de informática. A área de eletrônica tratará da parte de sensoriamento e acionamento do motor. A área de controle abrange um estudo dos sistemas de controle e sua forma de atuar em uma plataforma. Por último um estudo de softwares que para supervisão e controle do banco de testes que foi construído.

## **2.1 Estado da arte**

Com o aumento atual do uso de motores elétricos, os motores brushless estão cada vez mais presentes no dia a dia nas mais variadas aplicações. Como consequência, mais pesquisas estão sendo feitas em relação a este assunto e algumas delas serão apresentadas neste tópico.

Ao realizar a seleção do motor é desejável saber os detalhes sobre eficiência e potência de saída em todo o mapa de torque e rotação do motor (HARRINGTON e KRONINGER, 2013). Neste trabalho são indicados alguns dos equipamentos eletrônicos utilizados para a caracterização de motores com e sem escovas. Por ser um laboratório do exército, foram utilizados componentes que implicam alto orçamento. Também foram apresentadas as curvas de performances dos motores.

Em um sistema de propulsão elétrica, apesar de os quatro principais componentes serem: motor, bateria, hélice e controlador de velocidade – ESC, os fabricantes de ESC disponibilizam pouca informação a respeito de seu desempenho (GREEN, 2015). Nesta dissertação foi medido o desempenho do ESC em diferentes condições de aceleração (Throttle), carga, tensão (bus voltage) e frequência. Como conclusão, foi apontado que o ESC pode apresentar uma grande perda de eficiência do sistema, principalmente com o aumento do torque e diminuição da tensão aplicada.

Uma das aplicações para os motores brushless é a de ser usado em sistemas contra rotativos. NOURI (2012) projetou um sistema contra rotativo onde há apenas descarga de fluxo axial pura. Os dois fans são rotacionados por motores brushless e possuem controle de velocidade independente. São observados e testados dois parâmetros: a taxa de rotação e o espaçamento axial. Sendo assim, é possível comparar os efeitos das variações destes parâmetros no desempenho do sistema.

Os motores brushless muitas vezes estão também presentes nos drones. PARK (2018) desenvolveu um drone omnidirecional, possuindo múltiplos graus de liberdade. A vantagem deste sistema é que o veículo pode voar em qualquer direção. Nele são utilizados motores brushless e ESCs reversíveis.

Com o avanço da robótica vem também ocorrendo o melhoramento das próteses eletrônicas. LENZI (2016) apresentou o projeto mecatrônico de um braço protético que utiliza motores brushless. A diferença desta prótese para as outras é que adiciona um grau de liberdade a mais para o pulso, mantendo a mesma massa.

Na literatura existe uma carência de trabalhos a respeito de determinação do desempenho de motores brushless através de instrumentação de baixo custo. Mesmo esse sendo um assunto crucial em termos de eficiência energética.

## **2.2 Sensores**

Um sensor é um dispositivo que ao receber um estímulo, responde de alguma maneira específica que pode ser usada para se fazer medições.

Com o avanço da tecnologia, vem sendo desenvolvidos novos sensores e também melhorada a precisão dos já existentes. Segue neste tópico uma descrição daqueles que foram utilizados na construção desta plataforma.

### *2.2.1 Sensor Hall para medir rotação*

Segundo HUNG (2012), para medir a velocidade de rotação de motores brushless normalmente utiliza-se sensores Hall acoplados ao mesmo. Com eles também é possível saber a posição do rotor.

Este dispositivo tem como princípio de funcionamento o efeito Hall. Quando corrente contínua circula por um material semicondutor e ocorre variação do campo magnético, é observada um diferencial de tensão no mesmo. Sendo assim, sua resistência é alterada e consequentemente a corrente no circuito. Com o auxílio da eletrônica é possível converter essas variações de corrente em sinais binários. (MTE-THOMSON, 2014) .

A FIG. 1 mostra um esquema simplificado do circuito do sensor Hall.

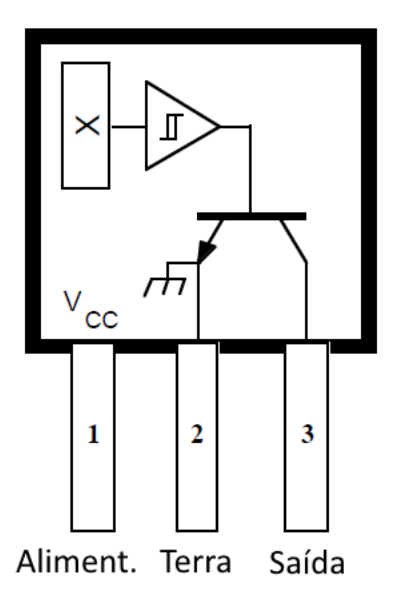

FIGURA 1 - Diagrama de blocos do sistema. Fonte: Elaborada pelo autor.

## *2.2.2 Sensores óticos*

Uma outra maneira de se obter a informação de Velocidade de Rotação é através de sensores óticos, que são dispositivos simples e de baixo custo. (KOPÁČIK, KAJÁNEK e LIPTÁK, 2016).

Estes consistem de duas partes, um transmissor e um receptor. Quando o feixe transmitido é interrompido, ele é refletido de volta e um circuito interno converte essa informação em sinal de tensão. (KOPÁČIK, KAJÁNEK e LIPTÁK, 2016).

#### *2.2.3 Sensor Hall para medir corrente*

Os sensores Hall podem ser usados para diversas aplicações (AJBL, PASTRE e KAYAL, 2013). Além de medir a velocidade, conforme citado anteriomente, ele também permite a utilização como um sensor de corrente.

Através da corrente que passa por este sistema, o sistema consegue medir a variação do campo magnético induzido. Conseguindo assim obter o valor da corrente que passa pelo circuito. (AJBL, PASTRE e KAYAL, 2013).

#### *2.2.4 Sensor de Tensão DC*

Dispositivos como o sensor de tensão podem ser utilizados nos mais variados projetos. Com ele é possível realizar a medição de valores de tensão ou reconhecer se aquele equipamento está desligado ou ligado. (MASTER WALKER, 2018).

Alguns dos sensores encontrados no mercado tem o seu princípio de funcionamento baseado em divisores de tensão. Sendo assim, pode-se medir valores de tensão maiores do que o limite de tensão da entrada analógica do microcontrolador. (MASTER WALKER, 2018).

#### *2.2.5 Célula de carga*

A célula de carga é um transdutor de força que consegue converter a carga que atua sobre ela em um sinal elétrico que pode ser medido. Existem vários tipos de célula de carga, sendo que aquelas baseadas em sensores de deformação e tensão são as mais usadas (OMEGA, 2018).

#### *2.2.6 Sensor de temperatura - termistor*

Os sensores de temperatura resistivos funcionam por meio de uma variação do valor nominal da sua resistência sob a influência da temperatura. A tensão gerada pela passagem de corrente é associada a um valor de temperatura por meio da equação presente no datasheet do sensor. (TEXAS INSTRUMENT, 2014).

Um exemplo de sensores resistivos são os termistores, que são semicondutores termicamente sensíveis, em que sua resistência varia com a temperatura de forma não linear. Eles são fabricados com material semicondutor de óxido metálico encapsulado em uma base de vidro ou epóxi.

Os termistores podem ter coeficientes de temperatura positivos (PTC) ou negativos (NTC). O termistor do tipo PTC apresenta aumento da resistência com o aumento da temperatura. São comumente utilizados como dispositivos limitadores de corrente para a proteção do circuito, em substituição aos fusíveis, e como sensores em sistemas de aquecimento em pequenos fornos de temperatura controlado. O NTC apresenta uma queda de resistência com o aumento da temperatura, sendo principalmente utilizado na medição de temperatura. São muito comuns de serem encontrados em termostatos digitais e na monitoração da temperatura de automóveis.

#### **2.3 Motor Brushless**

Os motores brushless de imã permanente e corrente contínua (BLDC) estão cada vez mais sendo usados, seja em aplicações industriais, domésticas ou médicas. Alguns dos destaques das suas características são: tamanho e peso reduzidos, alta eficiência e baixo nível de ruído sonoro. (SHABANIAN, 2015).

Este dispositivo não possui escovas, sendo que a sua comutação é feita de maneira eletrônica. Com isto elimina-se o desgaste mecânico que ocorre nos motores que possuem escovas. (SHABANIAN, 2015). Na FIG. 2 é possível ver um diagrama do motor com os estatores, bobina e pólos magnéticos.

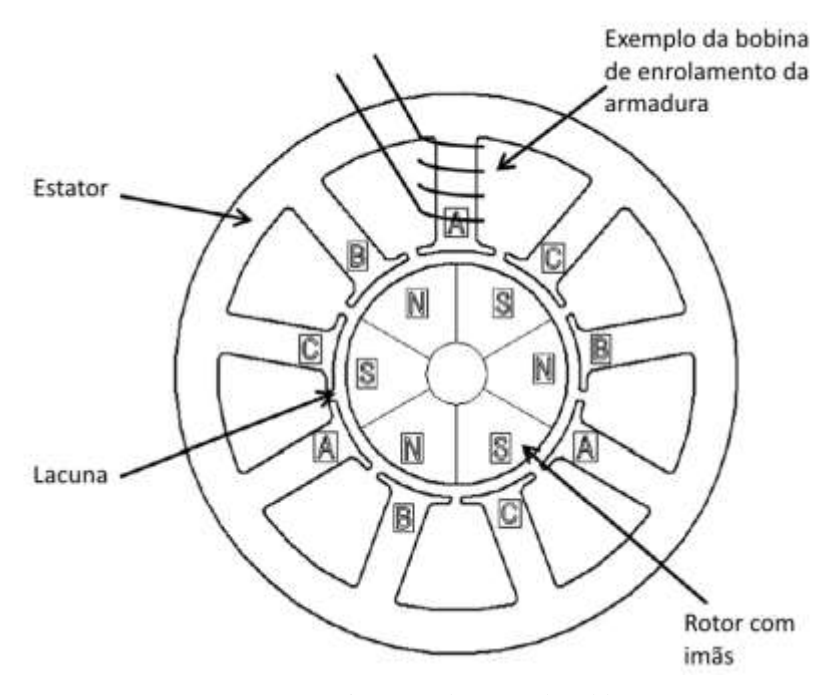

FIGURA 2 - Diagrama do motor brushless. Fonte: SWAN, 2010.

Algumas das aplicações comumente encontradas do BLDC são: propulsão elétrica de veículos ou aeronaves, prensas de impressão, parte motriz de bombas, atuadores eletromagnéticos, dentre outros. (SHABANIAN, 2015).

### **2.4 Controle Eletrônico de Velocidade (ESC)**

Para que o eixo conectado ao motor brushless rotacione é necessário que ele receba alternadamente corrente em suas bobinas. Sendo assim o campo magnético varia em seu interior e o eixo gira.

Portanto é necessário um dispositivo que consiga chavear a alimentação que irá para o motor. Isto é possível através do circuito presente no ESC. Pode-se ver na FIG. 3 um diagrama do motor com o ESC.

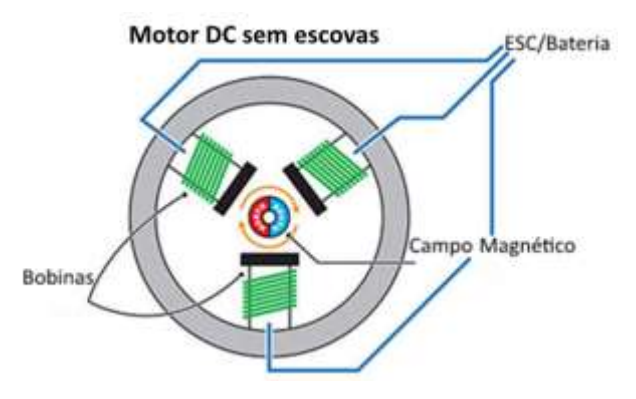

FIGURA 3 - Diagrama do motor com o ESC. Fonte: Elaborada pelo autor.

Além disso ele pode receber um sinal de referência que irá determinar os tempos de acionamento (duty-cycle) dos transistores presentes no mesmo, podendo-se variar a potência que irá ser aplicada à carga.

Na FIG. 4 é possível ver o ESC que foi utilizado.

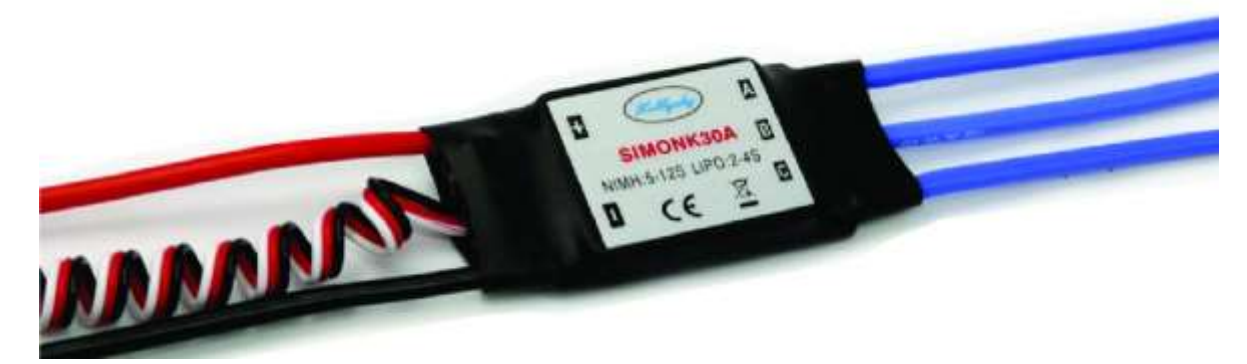

FIGURA 4 - Modelo do ESC utilizado. Fonte: DHgate, 2018.

Existem motores brushless com ou sem sensor de posição. Através desse sensoriamento é possível que o ESC saiba a posição do eixo, permitindo assim uma sincronização precisa. A sua desvantagem é que em um ambiente hostil, como por exemplo um local com poeira de algum metal, a informação enviada ao controlador pode vir errada e afetar a sua performance. (ZIKODRIVE, 2018).

Em relação aos que não possuem estes sensores, o controlador não necessariamente opera em malha aberta. A frequência da força contra-eletromotriz (back-emf) gerada nos estatores é proporcional à rotação do motor e o ESC consegue determinar a sua velocidade. Uma desvantagem é que em baixas rotações esta força contra-eletromotriz é baixa, sendo mais difícil de que haja uma leitura confiável. Ele é mais indicado para situações de altas rotações, pois não precisa processar tantos sinais quanto o controlador com sensor. (ZIKODRIVE, 2018).

## **2.5 Servomotor**

O servomotor é um equipamento eletromecânico que em seu interior possui um enconder e um controlador acoplado. Enquanto os motores tradicionais giram em uma velocidade determinada ao receber corrente, o servo gira até a posição especificada pelo usuário e seu eixo se mantem ali (ELETROGATE, 2018).

## **2.6 Sistemas de controle**

Segundo NISE (2002), "os sistemas de controle são parte integrante da sociedade moderna".

Graças a estes sistemas, numerosas aplicações foram possíveis como a usinagem automática de peças metálicas até o lançamento de ônibus espaciais. O sistema de controle tem a função de controlar os sinais de saída de um processo, como representado na FIG. 5. Um conjunto de subsistemas e processos são utilizados para que se tenha uma determinada variável controlada para um sinal de referência fornecido. (NISE, 2002).

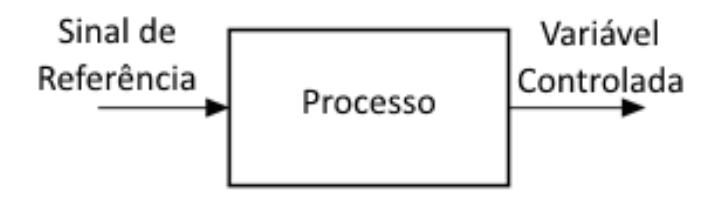

FIGURA 5 - Sistema controlado. Fonte: Elaborada pelo autor.

O sistema controlado oferece uma precisão que antes seria impossível de ser alcançada por conta das limitações humanas, além de uma abrangência de tarefas simultâneas e decisões instantâneas. (GOLNARAGHI; KUO, 2010).

O controle de sistemas pode ser feito por meio de malhas abertas ou fechadas.

## *2.6.1 Sistemas de malha aberta*

Um sistema de malha aberta consiste em um controlador, sob o comando exclusivo de um sinal de referência, que age sobre um processo. Este sistema pode ter a presença de distúrbios, que por meio de uma junção de adição, afetarão a variável controlada, como representado na FIG. 6.

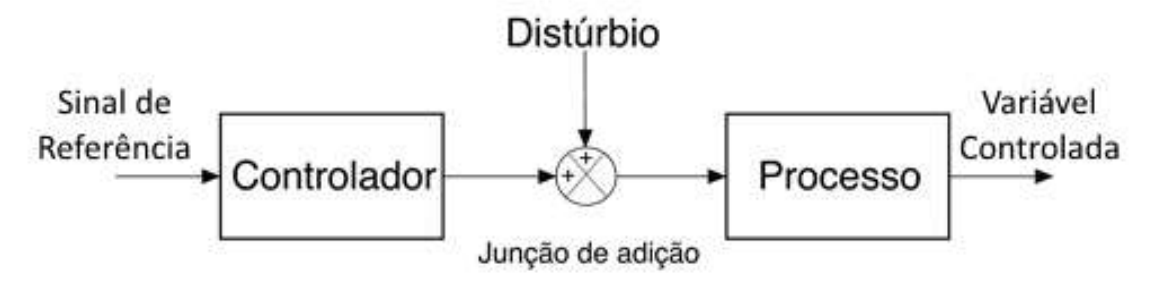

FIGURA 6 - Sistema de malha aberta. Fonte: Elaborada pelo autor.

Os sistemas de malha aberta se distinguem pelo fato de não possuírem uma ação compensadora para a compensação de um distúrbio, isto é, caso um distúrbio ocorra após o controle, a variável controlada será diretamente afetada. (NISE, 2002).

#### *2.6.2 Sistemas de malha fechada*

O sistema de malha fechada tem a capacidade de corrigir a sensibilidade a distúrbios. Pela medição da variável controlada por meio de um sensor, é feita uma comparação utilizando uma junção de adição dos sinais de entrada e da saída do sensor, como mostrado na FIG. 7. Caso apresente uma diferença, também conhecido como sinal de erro, o controlador age sobre o processo. (GOLNARAGHI; KUO, 2010).

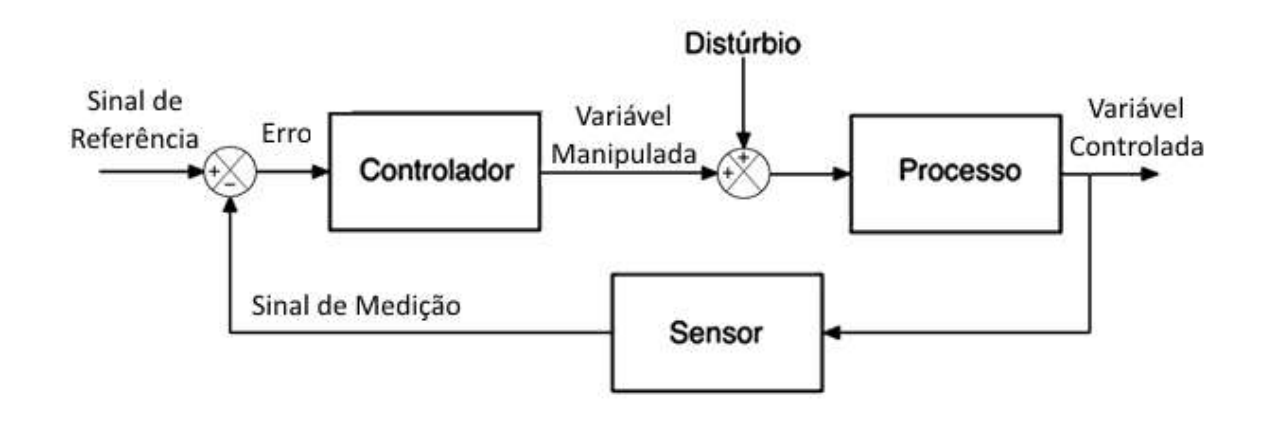

FIGURA 7 - Sistema de malha fechada. Fonte: Elaborada pelo autor.

#### *2.6.3 Sistemas controlados por computador*

O computador vem sendo utilizado como o controlador em sistemas modernos. Sua capacidade de realizar diversas tarefas de forma simultânea acentua sua vantagem de monitoramento, além de ser possível o agendamento de processos periódicos a serem feitos caso necessário. Também é de extrema facilidade a mudança dos parâmetros do próprio controlador através de software. (NISE, 2002).

#### *2.6.4 Controladores PID*

Os controladores PID (proporcional-integral-derivativo) são os algoritmos mais utilizados no sistema de controle industrial.

De acordo com GOLNARAGHI (2010), em um controlador proporcional a variável manipulada na saída é simplesmente o sinal de referência amplificado por um ganho de constante K. O controlador PD é essencialmente um controle antecipatório, em que a parte

derivativa mede a ascensão instantânea da curva de resposta, prevê o overshoot e realiza a devida correção antes que ele realmente ocorra. Este controlador têm como características:

- Melhorar o amortecimento e reduzir o overshoot máximo;
- Reduzir o tempo de ascensão e acomodação;
- Possivelmente acentua o erro em frequências altas;

Em um controlador PI, a parte I é proporcional à integral do erro em função do tempo. Este controlador têm como características:

- Ser capaz de zerar o erro em regime permanente em sistemas não integradores;
- Aumentar o tempo de ascensão;
- Filtrar ruído de alta frequência;

O controlador PID combina as partes P, I e D para aproveitar as vantagens que cada uma pode oferecer.

É importante observar que as vantagens de cada tipo de controlador só podem ser obtidas se eles estiverem bem sintonizados, podendo-se também minimizar as suas desvantagens.

## **2.7 Interfaces Microcontroladas**

Os microcontroladores são muito utilizados como controladores de sistemas automatizados e para aquisição de dados. Eles também são conhecidos como microcomputadores devido à sua semelhança ao computador, pois em sua construção eles possuem unidade de processamento, memórias RAM (Memória de acesso randômico) e ROM (memória apenas de leitura), além de interface com entradas e saídas, nas quais ocorre o processamento de dados. (CADY, 2010).

A unidade de processamento faz todo o controle das atividades microcontroladas e contém registros, uma unidade aritmética e uma unidade lógica. A memória é dividia em duas partes: a memória ROM (memória apenas de leitura) que funciona para armazenamento de programas e valores de constante e a memória RAM (memória de acesso randômico) para armazenamento dos valores de variáveis. (CADY, 2010).

Foram analisadas as plataformas Arduino Uno, PIC18F4550 presente na plataforma E-PX-Mini e o HC08.

## *2.7.1 Arduino*

Segundo AL-BUSAIDI (2012), a placa de desenvolvimento Arduino é amplamente utilizada por estudantes por ser economicamente viável, de ampla aplicação e de fácil programação. Ela é baseada em linguagem C/C++ e contém funções de comunicação serial, de conversão A/D, comunicação I2C, entre outras em sua biblioteca.

O Arduino Uno é uma placa de desenvolvimento baseada no microcontrolador ATmega328. Este microcontrolador oferece 14 entradas/saídas digitais, 6 entradas analógicas, tem um cristal gerador de clock de 16 Mhz, sua memória ROM para gravação de programas é de 32KB e possui um conversor A/D de 10 bits. Um dos diferenciais da placa de desenvolvimento Arduino Uno é a presença do chip ATmega16U2, que é programado para uma conversão USB para serial, para maior facilidade de comunicação serial. (ATMEL, 2009).

A plataforma para programação criada pela Arduino oferece suporte para Windows, Linux e Mac. Por meio de um bootloader pré-gravado no microcontrolador ATmega328, o usuário pode efetuar o upload de um novo código sem a utilização de um programador de hardware externo. (ARDUINO, 2014). Ela pode ser vista na FIG. 8.

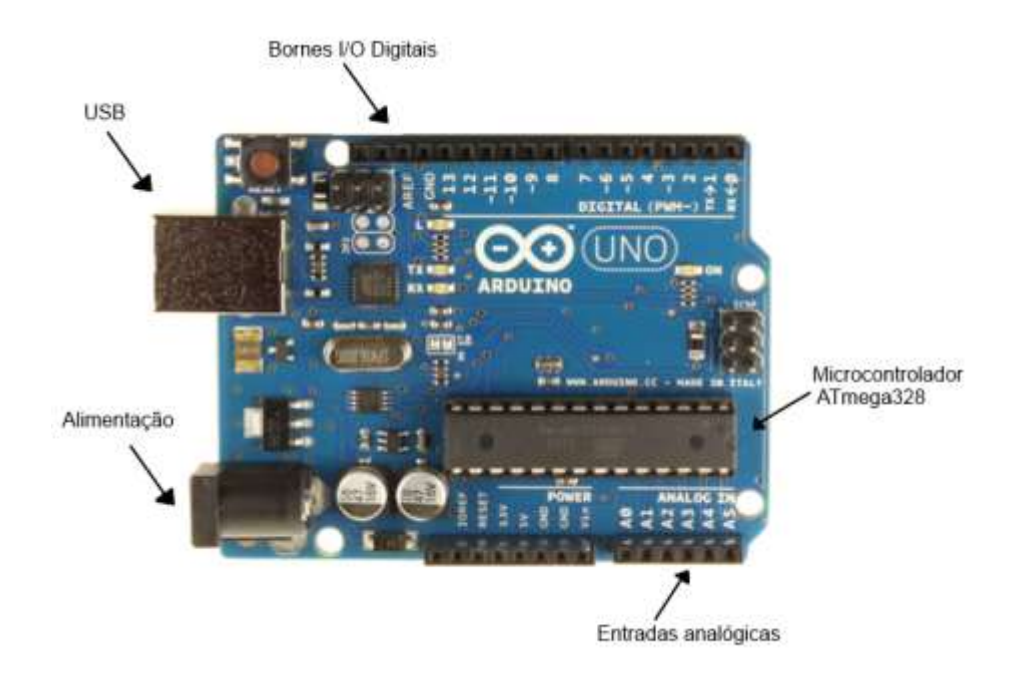

FIGURA 8 - Placa de desenvolvimento Arduino Uno. Fonte: ARDUINO, 2014.

#### *2.7.2 E-PX-Mini*

A SEMPRA produz kits de desenvolvimento utilizando o microcontrolador PIC18F4550, sendo um exemplo o E-PX Mini. Ele é voltado para utilização didática para estudantes, professores e interessados na implementação de projetos microcontrolados. (SEMPRA, 2014).

O microcontrolador PIC18F4550 pode-se comunicar por diversos protocolos, sejam eles por SPI, I2C, PWM, entre outras. Com isto é possível se conectar diversos periféricos, como USB, LCD e Ethernet. Sendo assim, o PIC oferece um amplo ramo de aplicações devido à sua flexibilidade.

O PIC18F4550 funciona com frequência máxima de 48 MHz e oferece encapsulamentos de 40 ou 44 pinos e conversores A/D de 10 bits. (MICROCHIP, 2006).

A Microchip oferece uma plataforma gratuita para a programação e compilação de códigos em linguagem C, chamada de MPLAB Tool Suite. Nela se tem disponível uma extensa biblioteca de funções para facilitar a programação e também oferece a opção de gravação no microcontrolador. (MICROCHIP, 2013). Na FIG. 9 é possível ver a placa de desenvolvimento E-PX Mini.

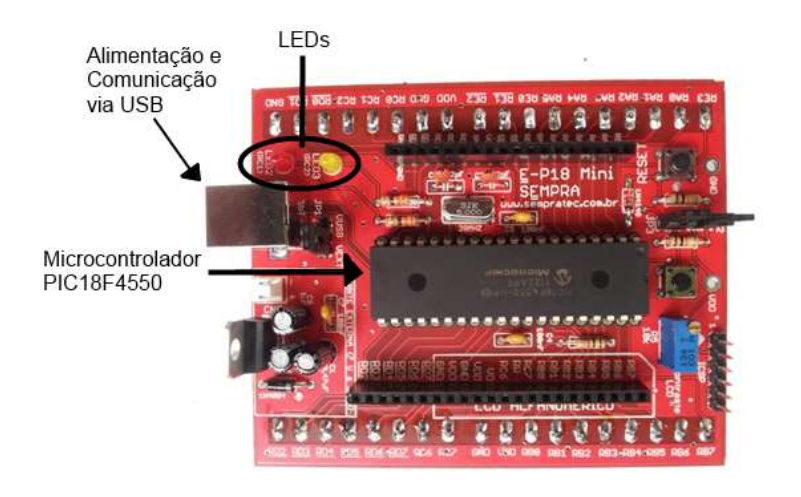

FIGURA 9 - Placa de desenvolvimento E-PX Mini. Fonte: SEMPRA, 2014.

## *2.7.3 HC08, S08 e RS08*

Os atuais microcontroladores de 8 bits produzidos pela Freescale são divididos em três grupos: o S08, o RS08 e o HC 08.

O S08 é um grupo de microcontroladores de alta performance e baixa tensão, que pode variar de 1,8V até 5,5V dependendo do modelo. Seu núcleo consegue operar com uma frequência máxima de até 48 MHz nos modelos de maior desempenho. Os encapsulamentos oferecem de 8 até 100 pinos. Alguns modelos oferecem conversor A/D de 8 até 16 bits.

O RS08 é um grupo de microcontroladores com núcleos reduzidos da versão S08. Sua tensão varia de 1,8V até 5,5V, assim como nos modelos S08. Seu núcleo opera com máxima frequência de 20 MHz. Alguns modelos oferecem conversor A/D 10 bits.

O HC08 é o grupo que apresenta microcontroladores de baixo custo. Dependendo do modelo sua tensão varia de 2,7V até 5,5V. São oferecidos encapsulamentos de 8 até 64 pinos. Seu núcleo pode operar com máxima frequência de 32 Mhz, dependendo do modelo. Alguns modelos oferecem conversor A/D, podendo ser de 8 ou 10 bits.

Para a programação de códigos para os microcontroladores de 8 bits, a Freescale sugere o uso do CodeWarrior Developement Studio que oferece ferramentas para desenvolvimento com maior facilidade e rapidez. O programa também disponibiliza a opção de simulação total do chip e gravação do código programado para o microcontrolador. (FREESCALE, 2014).

#### *2.7.4 Interface microcontrolada escolhida*

Os modelos estudados foram as plataformas: PIC, HC08 e Arduino. Tanto a plataforma PIC quanto a Arduino atendem todos os requisitos do projeto, porém o Arduino apresenta uma curva de aprendizagem de menor tempo em relação às outras, justificando a sua escolha. Além disso, a plataforma Arduino é mais rápida de programar (em relação às citadas anteriormente), já possui diversas bibliotecas prontas a respeito dos componentes utilizados neste trabalho, o seu custo é bastante acessível e possui uma grande disponibilidade no mercado.

#### **3 METODOLOGIA (BANCO DE TESTES E SIMULAÇÃO)**

Este capítulo descreve as unidades construtivas que compõem os bancos de testes desenvolvidos e o seu princípio de funcionamento.

Para a realização dos ensaios foi construído um banco de testes com sensores e atuadores que permitiram a aquisição dos dados preliminares do motor. O mesmo possui um motor, um servo motor, interfaceamento USB entre o computador e o processo, uma célula de carga que será utilizada para medir o torque, duas fontes de alimentação de corrente contínua (uma para o servo e outra para o motor) e sensores de: rotação, temperatura, corrente e tensão. A FIG. 10 apresenta um diagrama de blocos representando este sitema.

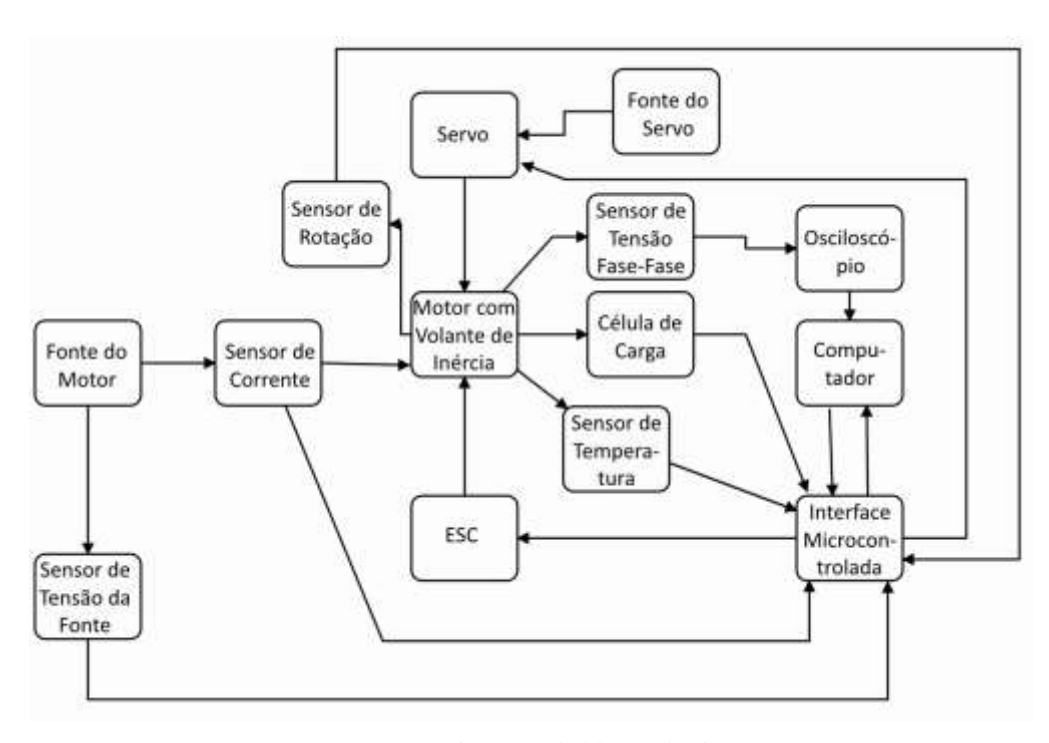

FIGURA 10 - Diagrama de blocos do sistema. Fonte: Elaborada pelo autor.

Para variar o torque aplicado ao motor utiliza-se um freio do tipo prony conectado ao servomotor e uma haste metálica. Este dispositivo consiste de uma cinta que pode pressionar o volante de inércia acoplado ao eixo do motor e assim criar uma resistência mecânica ao seu movimento.

#### **3.1 Precisão da instrumentação**

Para saber a precisão da instrumentação é necessário conhecer a incerteza de cada sensor utilizado. Este parâmetro caracteriza a dispersão dos valores relativos à medição do mensurando (INMETRO, 2008). Na TAB. 1 é possível ver algumas informações sobre os sensores utilizados.

| Grandeza Medida  | Tipo de Sensor               | Modelo            | Faixa de Funcionamento     | Incerteza    |
|------------------|------------------------------|-------------------|----------------------------|--------------|
| Torque           | Célula de Carga              | <b>YCZ-191</b>    | $0-500$ g                  | $± 1.0$ mv/V |
| Rotação          | Hall                         | Allegro 3144      | 0-250000 Hz (pelo menos)   | ± 0.5%       |
| Tensão da fonte  | Divisor de Tensão HCMODU0047 |                   | DC 0.02445 V a 25 V        | ± 0.00489 V  |
| Corrente         | Hall                         | ACS712 (30A)      | $-30A$ a $+30A$            | $± 66$ mV/A  |
| Temperatura      | Termistor                    | 100k Ohm Ntc 3950 | (-50 a 260) <sup>o</sup> C | ±1%          |
|                  | Osciloscópio                 |                   |                            |              |
| Tensão Fase-Fase | digital                      | Hantek 6022BE     | $0 - 35V$                  | $± 20$ mV    |

TABELA 1 Sensores utilizados e suas características.

Fonte: Elaborada pelo autor.

A célula de carga foi calibrada com pesos padrão de classe M3. A sua incerteza é de 50 mgf. O sensor de rotação detecta sete pulsos para cada rotação completa do motor. Se por exemplo o motor estivesse a 12000 rpm, isto seria 200 rps. Ou seja, 1400 pulsos do sensor Hall. Caso um pulso fosse perdido nessa leitura, seriam 1399 pulsos. Isto iria equivaler a 199,86 rps e no final 11991 rpm. Então a incerteza foi considerada como 0,5 %. O sensor de tensão da fonte possui resolução de 0,00489 V. Como 25 V corresponde a 5 V na saída do sensor, então uma leitura de 0,00489 V pode representar 0,025 V de incerteza da leitura total. O sensor de corrente possui uma resolução de 66 mV/A. Como a resolução mínima do Arduino é de 4,89 mV, então a incerteza é de 0,074 A. De acordo com as premissas de projeto que foram feitas no início deste trabalho, as incertezas dos sensores estão dentro do aceitável (abaixo de 1%).

#### **3.2 Modo de Ensaio**

Em aeromodelismo o termo throttle é comumente utilizado para denominar o acelerador da aeronave, similar ao pedal de aceleração de um carro. Com ele é possível regular o sinal PWM que será enviado ao motor e varia de 1 μs (0% de potência) a 2 μs (100 % de potência). Para a caracterização do motor foram feitos dois tipos de ensaios, um fornecendo aceleração (throttle) constante e outro mantendo a rotação constante. A aquisição

de dados e o controle foram feitos através da plataforma Arduino interfaceada com o computador e foram armazenados os valores de: rotação, torque, temperatura, corrente, tensão e aceleração.

No primeiro tipo de ensaio, a cada teste foram determinados via software os valores de aceleração a serem fornecidos e também valores de torque. Para variar os valores do torque, utilizou-se um servo acoplado a um freio tipo prony e no Arduino foi utilizada uma rotina de PI digital para que fossem atingidos corretamente os valores de torque, que foram lidos através de uma célula de carga. A cada valor de potência e de torque, foram armazenados os valores das grandezas citadas no começo deste tópico.

No segundo tipo de ensaio, a cada teste foram determinados via software os valores de rotação e torque que o sistema deveria atingir. A maneira de variar o valor do torque foi a mesma do ensaio anterior. Para variar os valores de rotação, utilizou-se no Arduino uma rotina de PI digital, e os mesmos foram lidos através de um sensor Hall. A cada valor de rotação e de torque, foram armazenados os valores das grandezas citadas no começo deste tópico.

O motivo para a escolha do controlador do tipo PI em ambos os casos foi porque o sistema não apresentava grandes oscilações e a variação dos valores deveria ser feita lentamente. O motivo para ser lento foi que ao escolher um valor de setpoint para o servo e outro de rotação, o motor tentava compensar o torque do servomotor e vice-versa. De acordo com os testes feitos, caso utilizado um controlador mais rápido o sistema não conseguia entrar em equilíbrio e atingir os valores desejados.

A temperatura foi obtida através de um termistor acoplado ao motor. Este parâmetro é importante de ser monitorado porque se for atingida uma temperatura muito alta, o motor pode queimar. Para segurança do motor, no Arduino foi implementada uma rotina que corta o fornecimento de energia elétrica caso seja ultrapassada a temperatura de 70 °C. Em relação à tensão e corrente da fonte, foram utilizados os sensores citados na tabela 1.

O valor da corrente no motor foi inferido através da tensão rms da bobina do motor e da potência obtida. O motivo para isso é a dificuldade em se obter o valor real, devido ao alto ruído que o sistema gera. Foram feitos vários testes com diferentes tipos de sensores (invasivos e não invasivos) e nenhum apresentou resultado satisfatório.

### **3.3 Modelo Matemático**

Para a elaboração do modelo matemático que representa o sistema, foram utilizadas as equações de motores comutadores de corrente contínua da literatura (HENDERSHOT, MILLER, 1994) e também os dados obtidos pelos testes práticos.

Os fabricantes destes tipos de motores normalmente disponibilizam poucas informações sobre eles. Sendo que estas informações são suficientes para projetar a fonte de alimentação do sistema, mas não para saber o seu real desempenho. Por isso foram feitos os testes práticos.

Com o objetivo de evitar discrepância no cálculo da potência, a corrente elétrica adotada foi a RMS. Esta escolha foi devido ao fato do acionamento do motor ser comutado e consequentemente a sua corrente não ser perfeitamente contínua. Sem o conhecimento desta variável torna-se mais difícil o processo de escolha dos motores, uma vez que não se sabe o valor correto da potência.

Dentre as equações do modelo estão alguns parâmetros do motor. O parâmetro de força eletromotriz é chamado de  $(k<sub>E</sub>)$ , que representa uma proporcionalidade do valor da tensão com o da rotação. O parâmetro de torque é chamado de  $(k_T)$ , que indica uma proporcionalidade do torque com a corrente elétrica. A eficiência mecânica do motor é representada pela constante  $(\eta_m)$ . Devida à dificuldade da medição da corrente citada no tópico anterior, esta eficiência foi considerada como 95%.

Os valores de  $(k_F)$ ,  $(k_T)$  e resistência elétrica do motor (R) foram determinados através dos dados dos ensaios. Apesar das equações utilizadas para o modelo matemático serem de um motor de corrente contínua, os possiveis erros que poderiam ter sido gerados através da aproximação da corrente RMS são diminuídos por estes parâmetros experimentais. As equações utilizadas para obter o modelo foram:

$$
E_{rms} = k_e * \omega + R * I_{rms}
$$
\n<sup>(1)</sup>

$$
\mathcal{T} = k_q * I_{rms} \tag{2}
$$

$$
3 * E_{rms} * I_{rms} = P_{rms} = \eta_m * T * \omega \tag{3}
$$

$$
I_{rms} = \frac{\tau_{\ast\omega}}{3\pi m^{\ast} E_{rms}} \tag{4}
$$

#### **4 RESULTADOS**

O motor utilizado foi o Emax RS2205. De acordo com as informações fornecidas pelo seu fabricante, ele possui um KV de 2300 rpm/V e se utilizada uma fonte de 12 V com a hélice HQ5045 BN pode-se atingir a rotação máxima de 20080 rpm e gerar até 712 g de empuxo. Na FIG. 11 é possível ver este motor e suas dimensões. E para se ter uma melhor noção do seu tamanho, na FIG. 12 foi comparado o tamanho do motor com uma caneta.

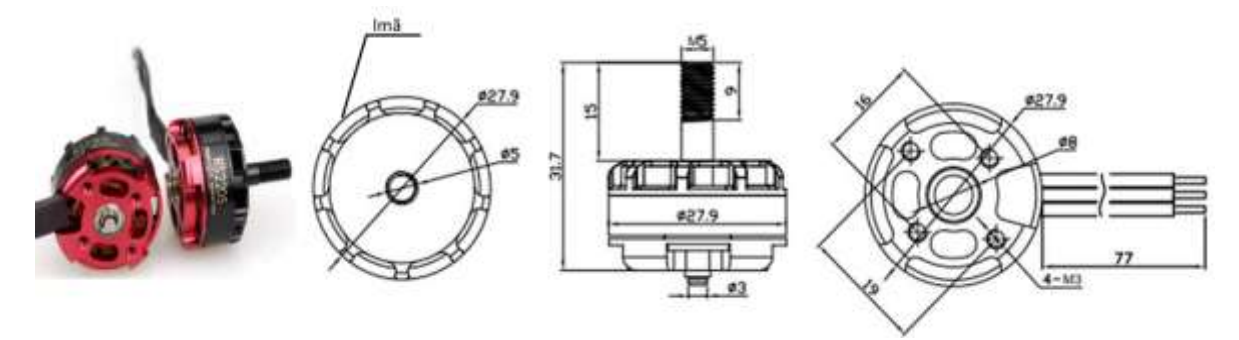

FIGURA 11 - Motor Emax RS2205. Observação: as suas dimensões estão em milímetros. Fonte: Emax, 2018.

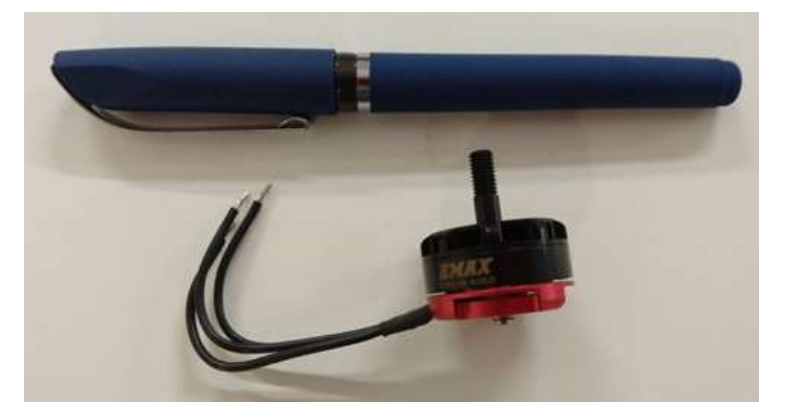

FIGURA 12 - Tamanho do motor Emax RS2205 comparado com uma caneta. Fonte: Elaborado pelo autor.

Na FIG. 13 é possível ver uma foto da bancada de testes que foi construída para caracterizar o motor e na FIG. 14 é possível ver um zoom da imagem mostrando o motor e a célula de carga. [1] é o freio tipo prony que é acionado pelo servo. [2] são as fontes de corrente contínua que alimentam o motor e o servo. [3] é o osciloscópio digital no qual foi feita a leitura da tensão da bobina do motor. Em [4] é possível ver o volante de inércia que facilita as leituras de rotação e a frenagem. [5] representa o moto brushless em que o volante de inércia foi acoplado. [6] mostra a célula de carga que permite a leitura de torque do sistema.

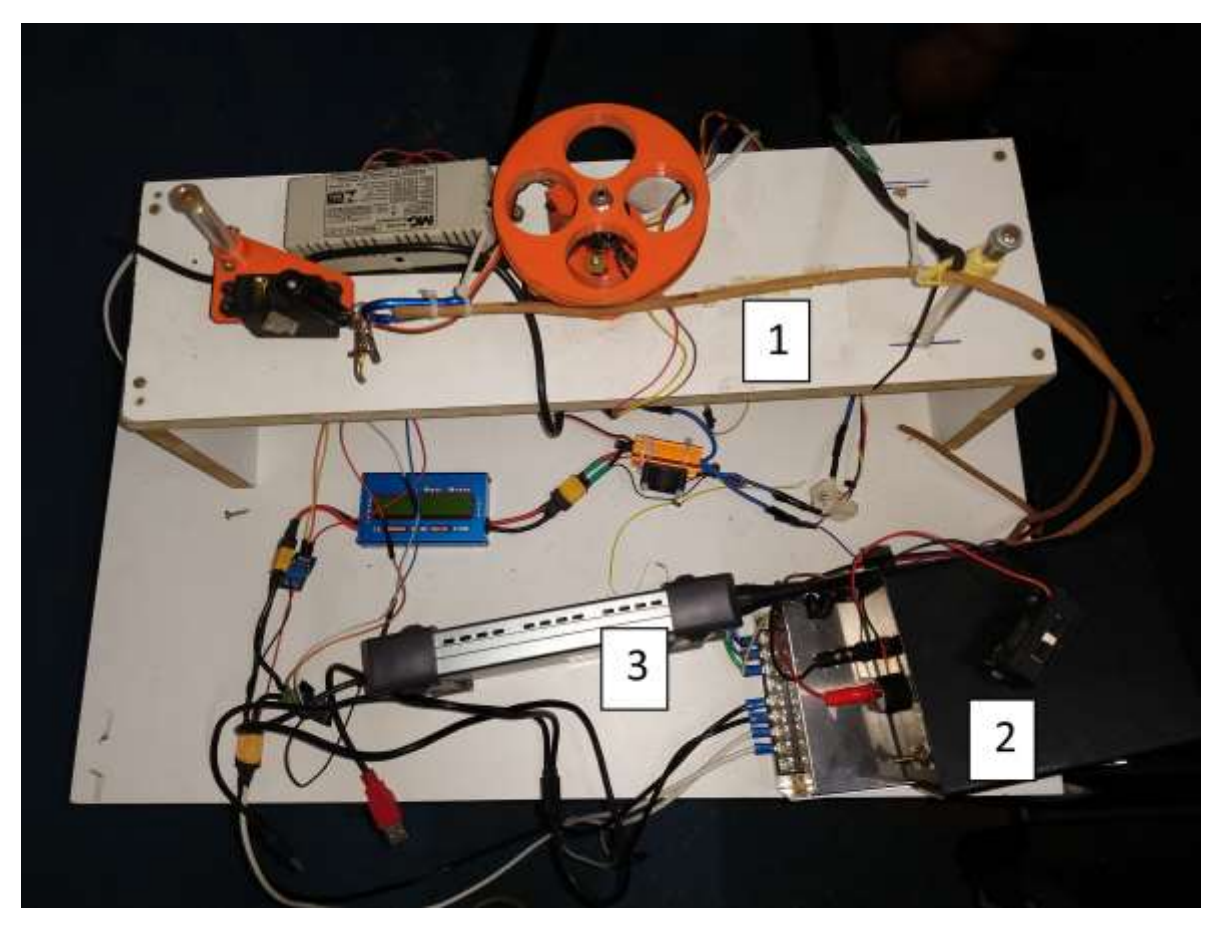

FIGURA 13 - Bancada de testes. [1] Freio tipo prony; [2] Fontes de alimentação de corrente contínua; [3] Osciloscópio.

Fonte: Elaborada pelo autor.

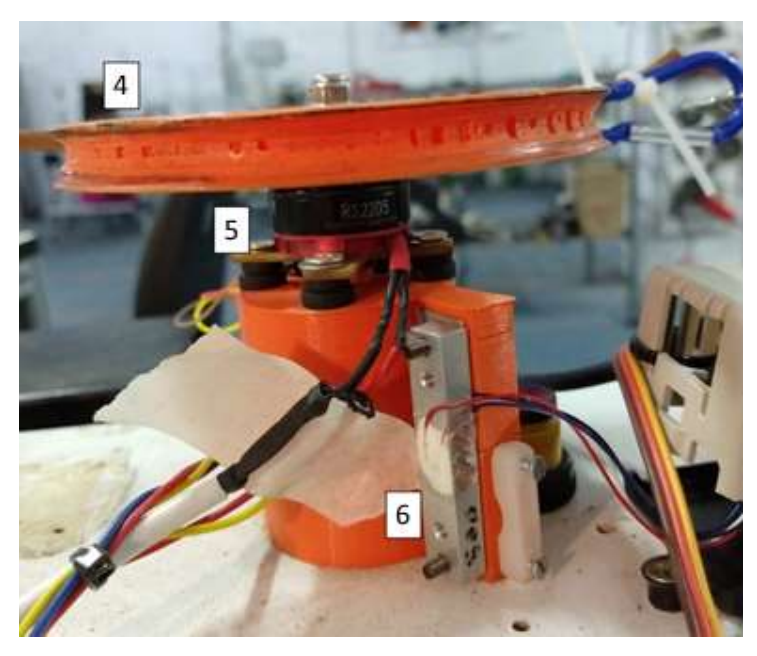

FIGURA 14 - Zoom do motor. [4] Volante de inércia; [5] Motor brushless; [6] Célula de carga. Fonte: Elaborada pelo autor.

Na TAB. 2 pode-se ver um exemplo dos dados brutos do motor obtidos através do sistema de medição e exportados para o Excel.

#### TABELA 2

Exemplo dos dados brutos.

| PWM Vel | <b>RPM</b> | g      | Torque [kg*cm] | Torque [kg*m] | Corrente | Tensao fonte<br>CC do motor | Pot Fonte CC<br>do motor [W] | Pot Mec [W]                    | Mec/pot e | Tensao bobina (rms) | Temperatura |
|---------|------------|--------|----------------|---------------|----------|-----------------------------|------------------------------|--------------------------------|-----------|---------------------|-------------|
| 1600    | 9257       | 51.93  | 0.1531935      | 0.001531935   | 3.078    | 11.93                       |                              | 36.72054 14.56330335 0.3965983 |           | 3.26                | 30.14       |
| 1600    | 11880      | 100.54 | 0.296593       | 0.00296593    | 7.986    | 10.98                       |                              | 87.68628 36.18483787           | 0.4126625 | 3.84                | 26.55       |
| 1600    | 12308      | 91.19  | 0.2690105      | 0.002690105   | 5.275    | 11.87                       |                              | 62.61425 34.00212134 0.5430413 |           | 3.87                | 32.79       |
| 1600    | 7920       | 144.11 | 0.4251245      | 0.004251245   | 7.295    | 11.76                       |                              | 85.7892 34.57726268 0.4030491  |           | 3.34                | 35.62       |
| 1600    | 9745       | 126.18 | 0.372231       | 0.00372231    | 6.089    | 11.79                       |                              | 71.78931 37.25149236 0.5189003 |           | 3.69                | 38.55       |
| 1600    | 9677       | 104.61 | 0.3085995      | 0.003085995   | 7.095    | 12.16                       |                              | 86.2752 30.66798574            | 0.355467  | 3.7                 | 37.98       |
| 1600    | 10294      | 104.69 | 0.3088355      | 0.003088355   | 6.217    | 11.98                       |                              | 74.47966 32.64830758           | 0.438352  | 3.67                | 38.32       |
| 1600    | 7602       | 157.75 | 0.4653625      | 0.004653625   | 7.761    | 11.96                       |                              | 92.82156 36.33026308           | 0.391399  | 3.48                | 34.85       |
| 1600    | 4757       | 166.89 | 0.4923255      | 0.004923255   | 10.607   | 10.65                       |                              | 112.96455 24.05109067          | 0.2129083 | 3.45                | 31.93       |

Fonte: Elaborada pelo autor.

#### **4.1 Testes dinâmicos**

Também foram realizados ensaios dinâmicos do motor. Eles são importantes porque permitem observar as características do motor em funcionamento.

Para o teste de step, três valores diferentes de potência foram fornecidos ao motor e pôde-se observar o comportamento da resposta de variação da rotação. Com isto foi possível concluir que o seu funcionamento possui comportamento de um sistema de primeira ordem. Além disso, com estes dados foi possível projetar o controle de rotação do motor. Na FIG. 15 é possível ver como a rotação varia de acordo com os degraus em função do tempo.

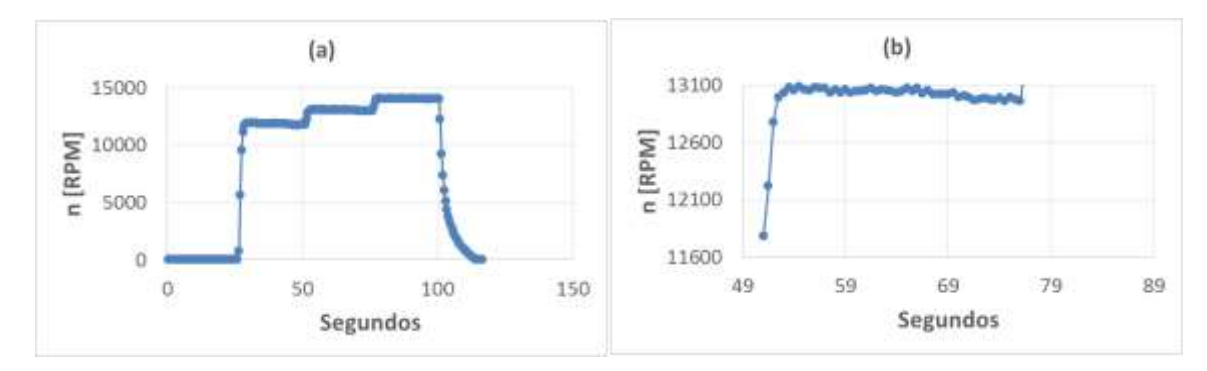

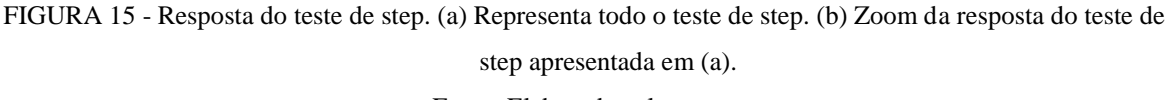

Fonte: Elaborada pelo autor.

Segue abaixo a função de transferência de primeira ordem que representa o sistema:

$$
F.T. = \frac{130,91}{2,25*s+1}
$$

Foi realizado também o ensaio de desaceleração. Ele é importante, pois com os dados podem-se determinar os torques de atrito, de cogging e o momento de inércia do motor. Estes parâmetros são obtidos através da equação abaixo, em que  $(\mathcal{T})$  é o torque medido,  $(\mathbb{I})$  é o momento de inércia do motor e  $\left(\frac{d\omega}{dt}\right)$  é a aceleração angular.

$$
\mathcal{T} = \mathbb{I} * \frac{d\omega}{dt} = T_{cogg} + T_{atrito}
$$

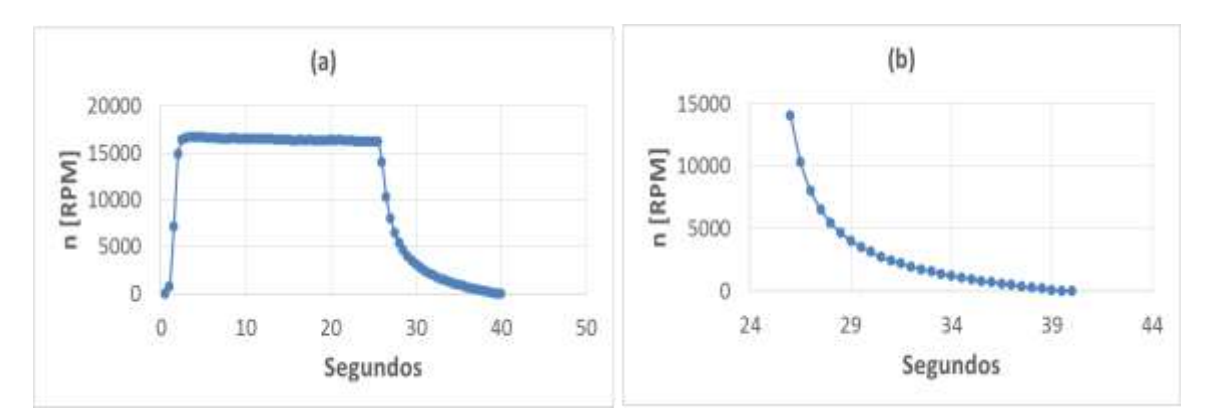

Na FIG. 16 é possível ver o comportamento da desaceleração do sistema.

FIGURA 16 - Desaceleração do sistema. (a) Representa todo o teste de desaceleração. (b) Curva de desaceleração do motor do teste apresentado em (a). Fonte: Elaborada pelo autor.

Na primeira parte da desaceleração, o torque medido é uma composição do torque de atrito com o de cogging. Em seguinte tem-se uma fase constante em que há apenas o torque de cogging. Este comportamento pode ser visto na FIG. 17.

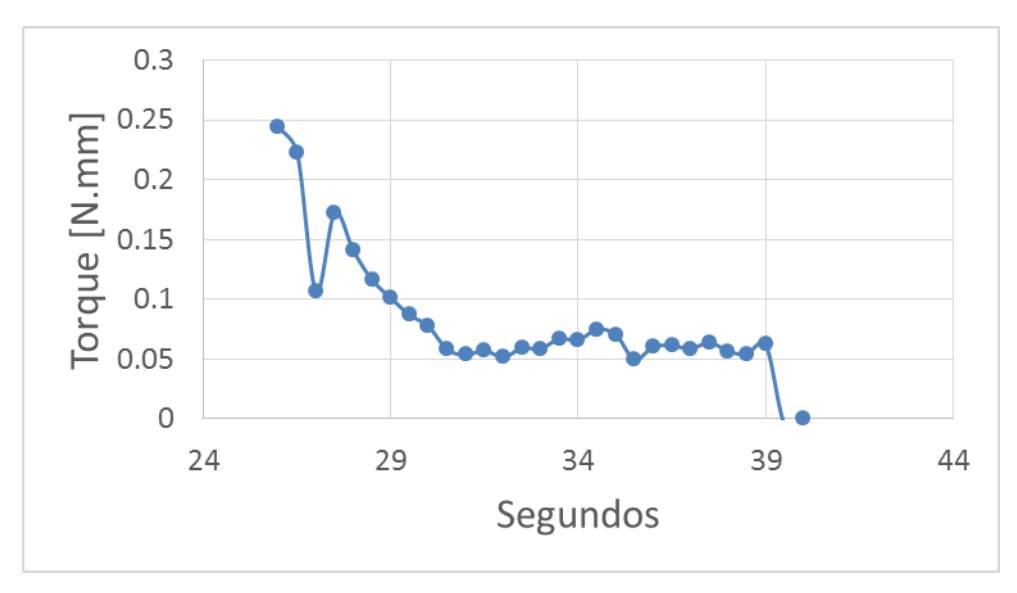

FIGURA 17 - Comportamento do torque ao longo da desaceleração. Fonte: Elaborada pelo autor.

Com o valor do torque de cogging pode-se facilmente encontrar o de atrito e também ver a sua variação no tempo.

A partir dos gráficos anteriores pode-se ver a variação da rotação com o tempo e consequentemente determinar o valor da aceleração angular. Na FIG. 18 é possível ver a variação de  $\left(\frac{d\omega}{dt}\right)$  e a variação do torque de atrito em relação à rotação.

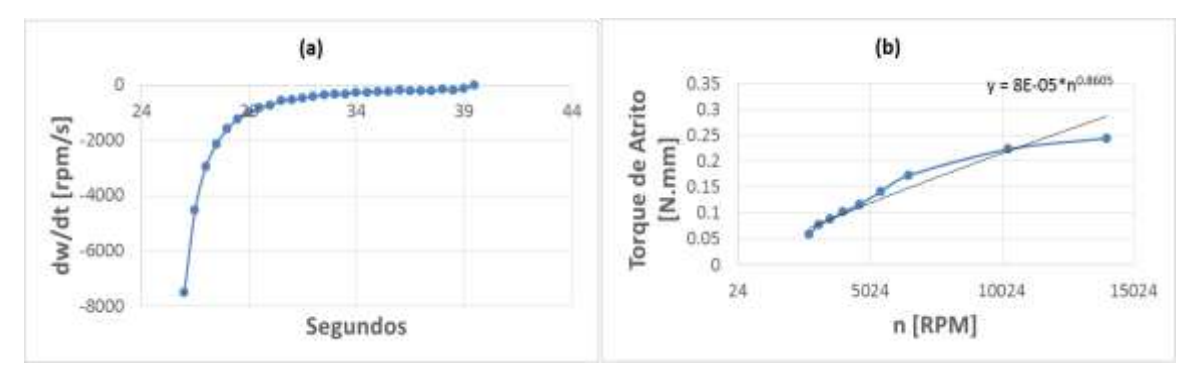

FIGURA 18 - Comportamento da aceleração angular (a) e o torque de atrito (b) versus rotação. Fonte: Elaborada pelo autor.

O valor de cogging encontrado foi de 5,9 ∗ 10−2 N.mm. Considerando uma situação nominal de 60 W a 12000 rpm, o torque seria de 48 N.mm e o cogging representaria 0,1 % deste total. Sendo assim, o torque de atrito seria de 47,952 N.mm.

O valor da inércia encontrado para o motor foi de 2,6 ∗ 10−6 kg.m².

#### **4.2 Obtenção de parâmetro característicos do motor para o modelo**

Para a elaboração do modelo do motor, foram plotadas algumas das curvas dos dados experimentais para a obtenção dos parâmetros característicos do motor:  $k_E$ ,  $k_T$ , resistência elétrica e relação da potência mecânica com o throttle. Nos testes realizados foi possível ver que estes três primeiros parâmetros variam diretamente com a rotação. Ao se comparar estes parâmetros com outras variáveis, como corrente, torque, tensão, throttle, não se via uma relação muito direta.

Na FIG. 19 é possível ver o comportamento do  $k_E$  em relação à rotação. A aproximação linar apresentou uma boa representação do seu comportamento.

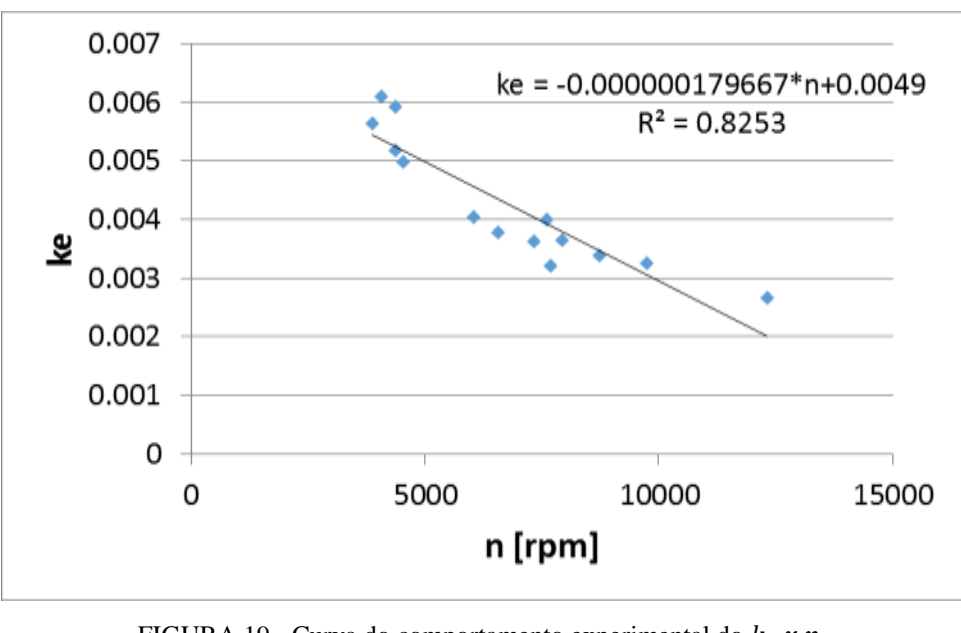

FIGURA 19 - Curva do comportamento experimental do  $k<sub>E</sub> x n$ . Fonte: Elaborada pelo autor.

Na FIG. 20 é possível ver o comportamento do  $k_T$  em relação à rotação. A aproximação linar apresentou uma boa representação do seu comportamento.

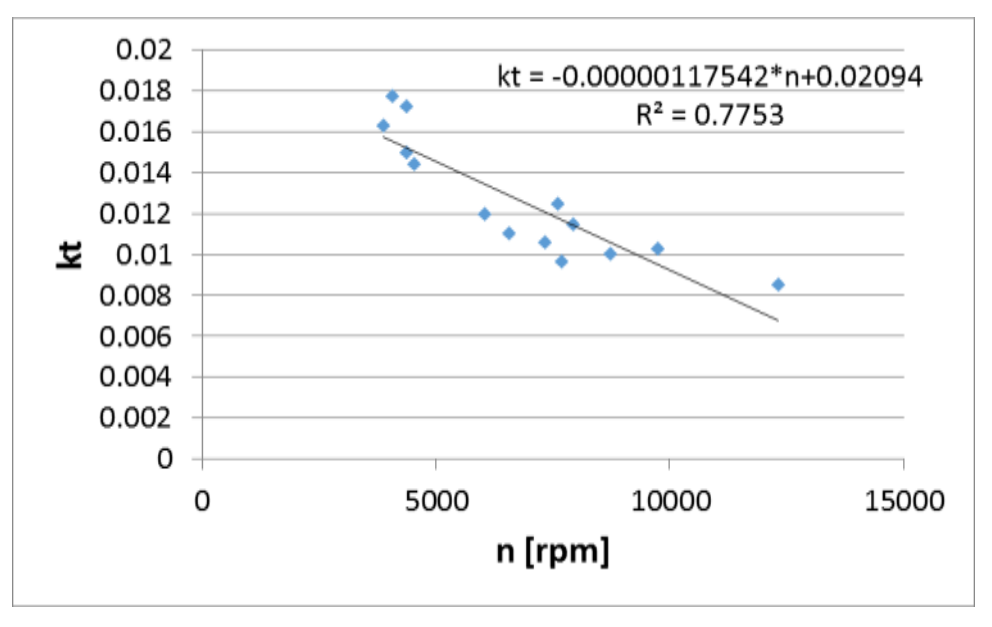

FIGURA 20 - Curva do comportamento experimental do  $k_T x n$ . Fonte: Elaborada pelo autor.

Na FIG. 21 é possível ver o comportamento da resistência elétrica em relação à rotação. A aproximação linar apresentou uma boa representação do seu comportamento.

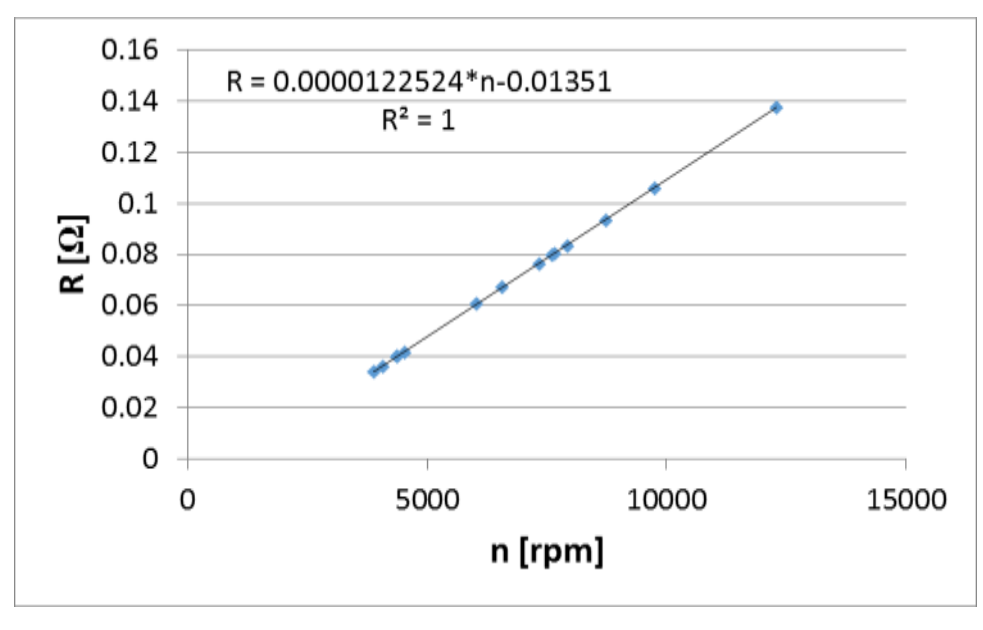

FIGURA 21 - Curva do comportamento experimental da resistência elétrica x n. Fonte: Elaborada pelo autor.

Na FIG. 22 é possível ver o comportamento da potência mecânica em relação ao throttle. A aproximação exponencial apresentou uma boa representação do seu comportamento.

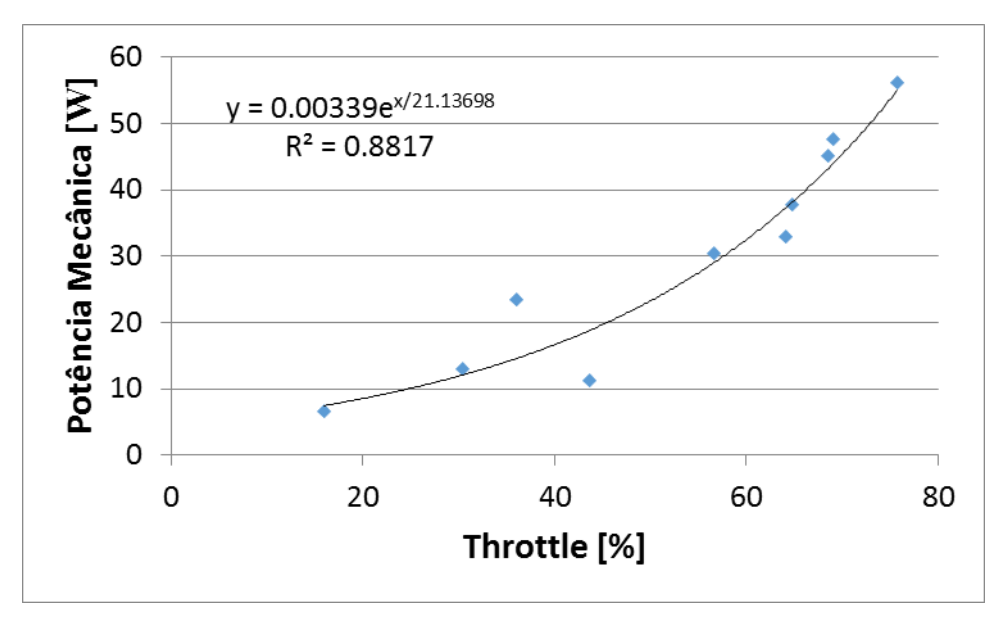

FIGURA 22 - Curva do comportamento experimental da potência mecânica x throttle. Fonte: Elaborada pelo autor.

## **4.3 Curvas de desempenho**

Após a elaboração do modelo do motor, foram plotadas as suas curvas de desempenho. As curvas escolhidas são as mais utilizadas para conhecer o comportamento do motor. Elas também são importantes porque permitem determinar quais são as faixas de funcionamento que possuem melhor desempenho energético. Estes gráficos podem ser vistos nas FIG. 23, 24, 25, 26, 27 e 28.

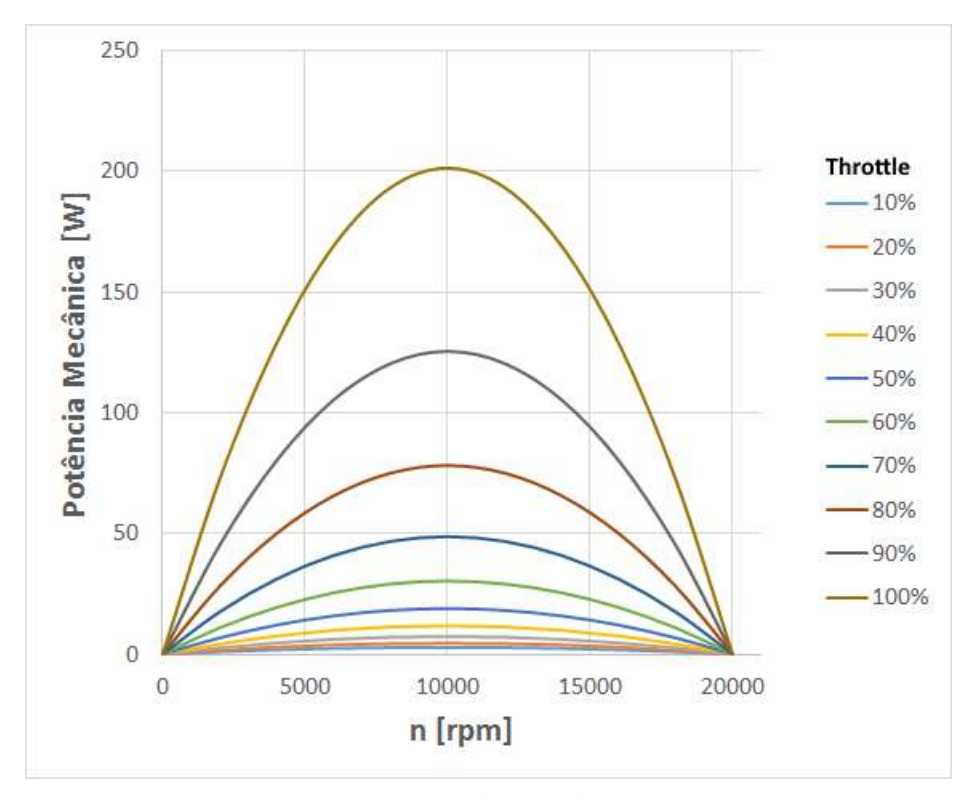

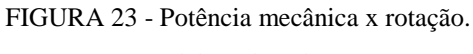

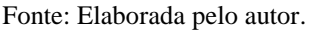

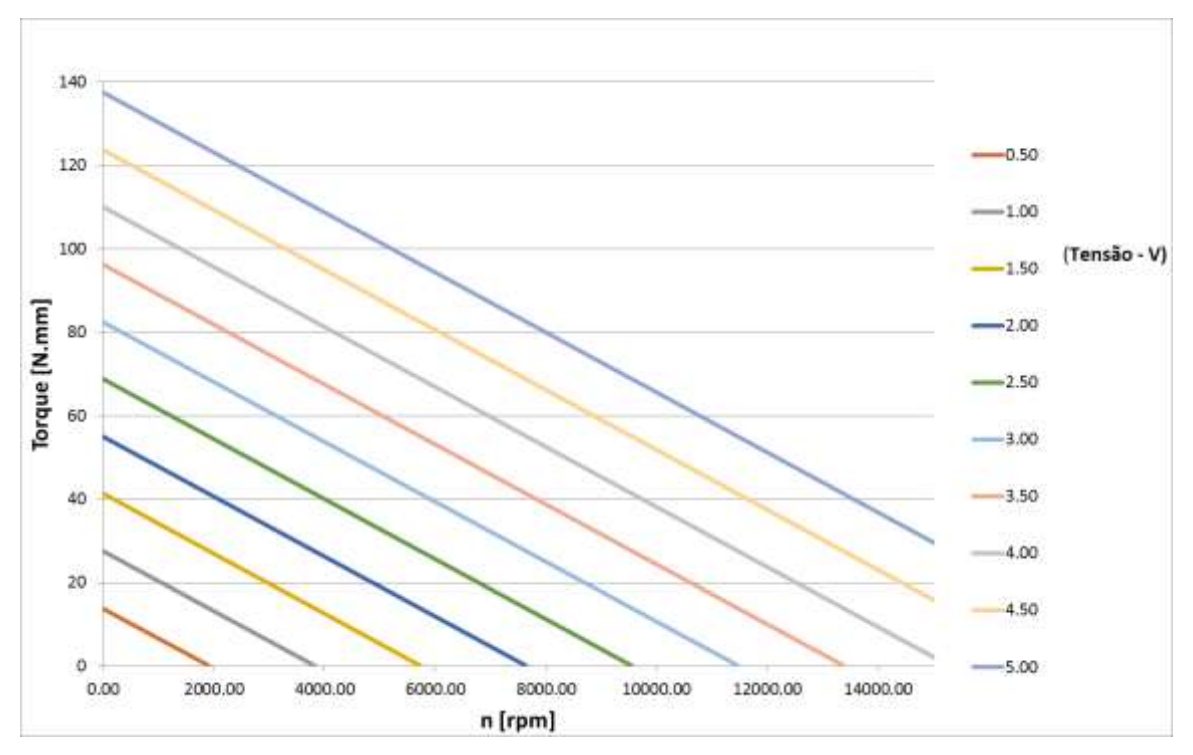

FIGURA 24 - Curvas de torque para tensões constantes.

Fonte: Elaborada pelo autor.

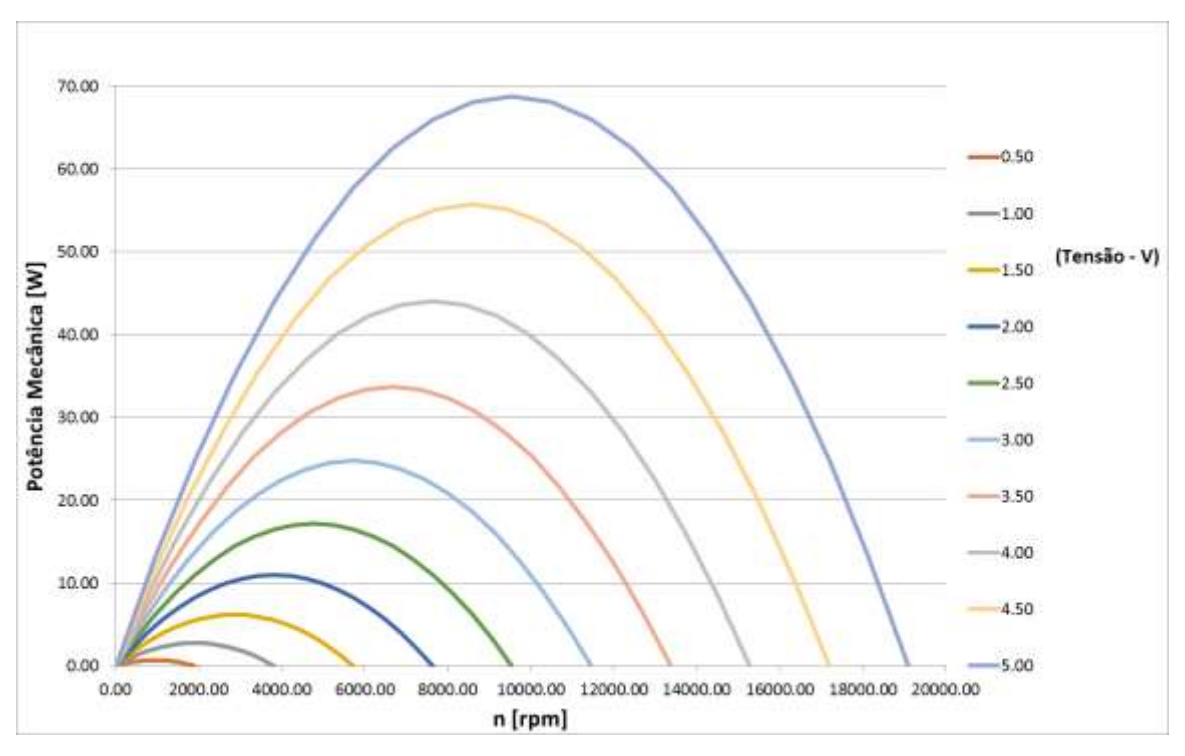

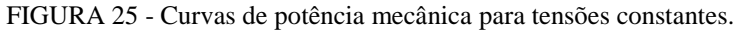

Fonte: Elaborada pelo autor.

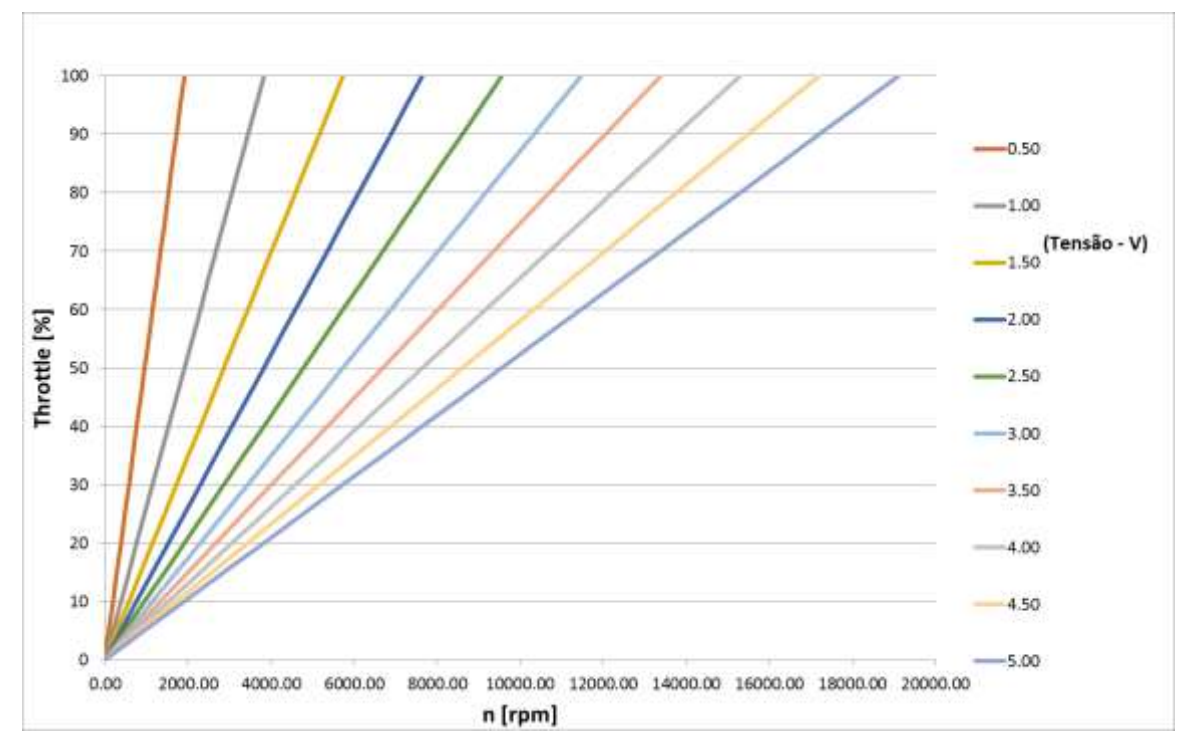

FIGURA 26 - Curvas de throttle para tensões constantes.

Fonte: Elaborada pelo autor.

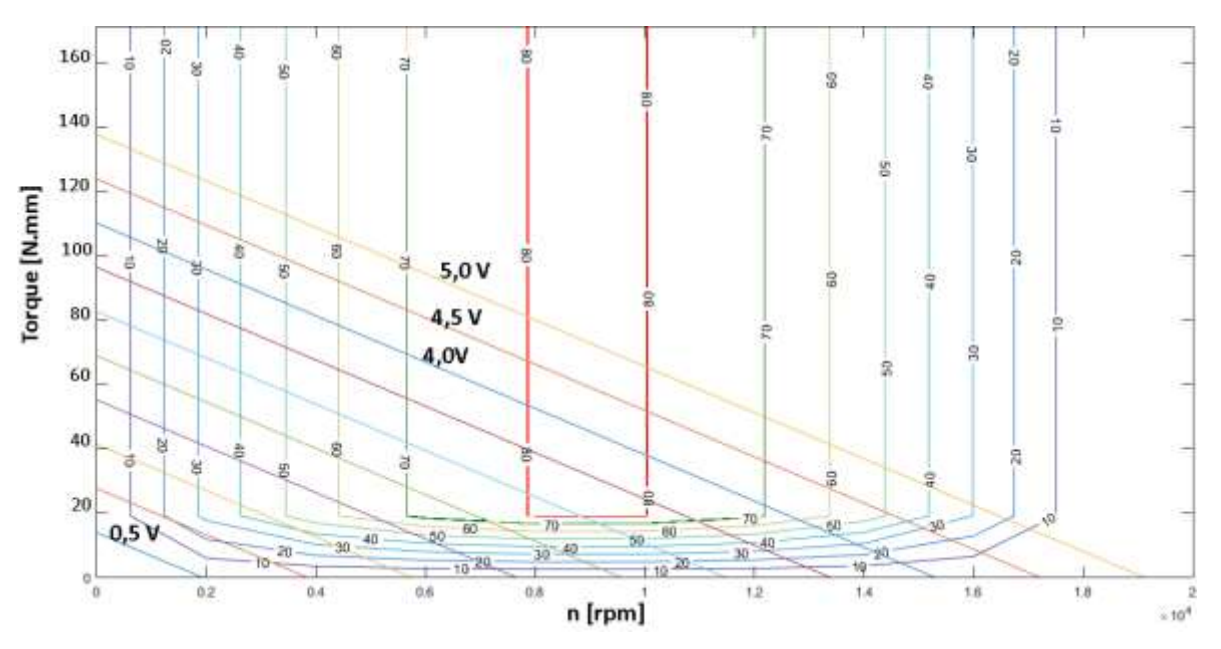

FIGURA 27 - Curvas de nível de eficiências para tensões constantes, sendo a maior tensão 5,0 V e a menor

0,5 V.

Fonte: Elaborada pelo autor.

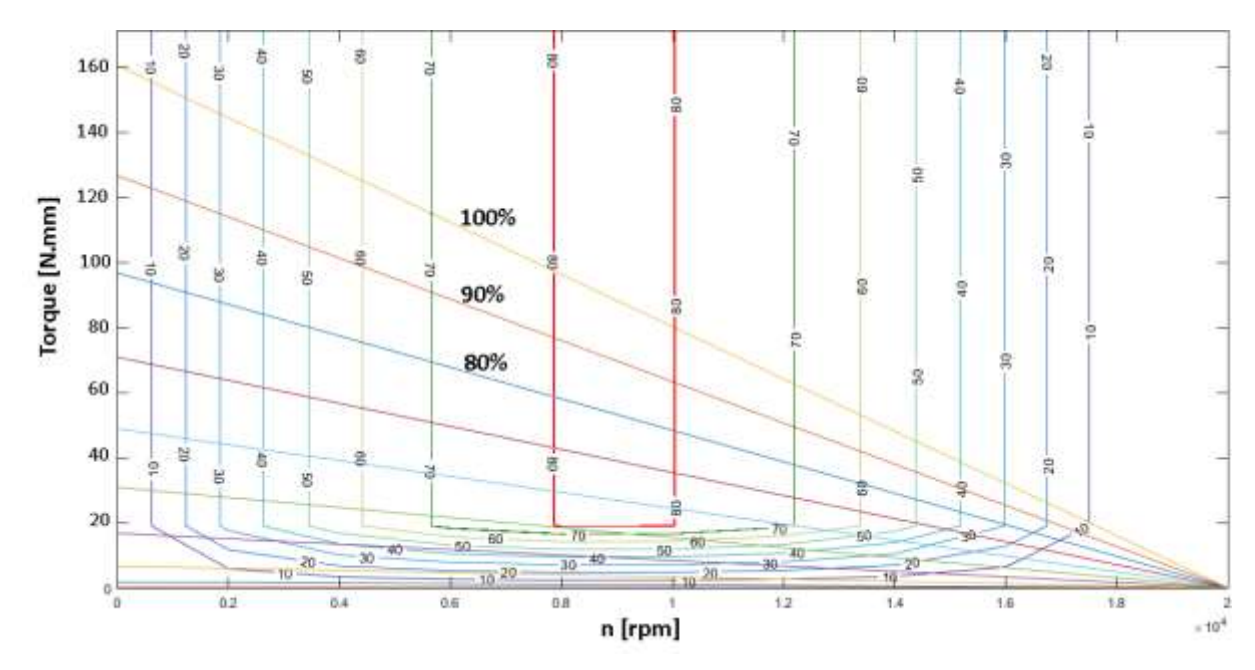

FIGURA 28 - Curvas de nível de eficiências para throttle constantes. Fonte: Elaborada pelo autor.

## **4.4 Comparação dos dados**

Ao final foram comparados os dados do modelo com os obtidos experimentalmente. Cada valor experimental nos gráficos representa uma média de cinco medições feitas naquela condição.

Na FIG. 29 é apresentada a comparação de potência mecânica dos dados experimentais com o modelo. O valor máximo de erro foi de 10 W, que representa 16% em relação ao valor medido, e ocorreu na faixa de throttle de 80%. O valor médio de erro foi de 12,8% em relação ao valor medido.

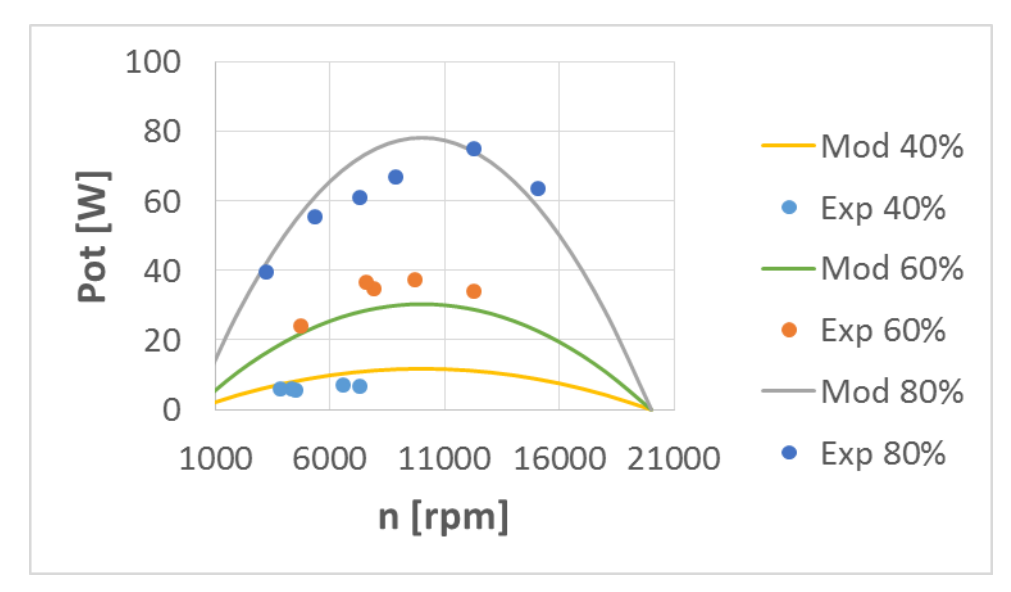

FIGURA 29 - Comparação de potência mecânica de dados experimentais (Exp) e do modelo (Mod) para throttle constante.

Fonte: Elaborada pelo autor.

Na FIG. 30 é apresentada a comparação de torque dos dados experimentais com o modelo. O valor máximo de erro foi de 0,015 N.m, que representa 19% em relação ao valor medido, e ocorreu na faixa de throttle de 80%. O valor médio de erro foi de 13,2% em relação ao valor medido.

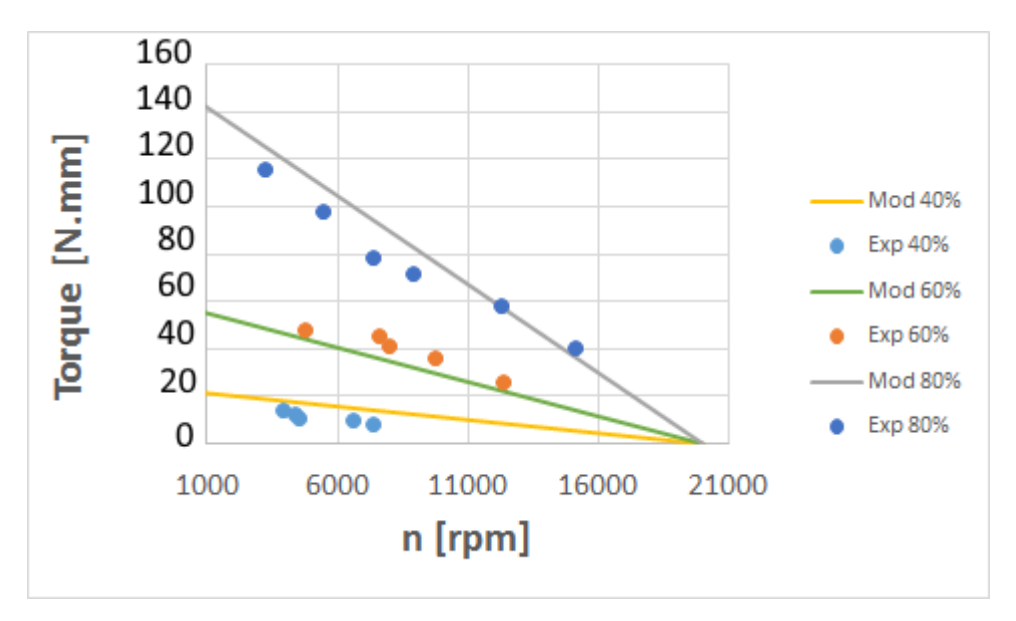

FIGURA 30 - Comparação de torque de dados experimentais e do modelo para throttle constante. Fonte: Elaborada pelo autor.

Ao se comparar os dados experimentais com os do modelo, em ambos os casos os maiores valores absolutos de erros ocorreram em 80% de Throttle. Mas levando-se em conta o percentual, o valor não ficou tão longe do erro médio.

Os maiores erros percentuais ocorreram para 40% de throttle e possuem um valor médio de 50%. Uma possível explicação para isso é que o ESC não funciona muito bem para baixas rotações, influenciando bastante no funcionamento do motor. Para throttle de 60% e 80%, os valores percentuais de erros ficaram bem próximos (média de 13%). Sendo assim, reforçam a ideia de que para rotações mais altas o ESC não perde muito desempenho, influenciando menos no motor. Uma possível solução para diminuir o erro do modelo em faixas mais baixas de throttle seria usar um grupo diferente de equações para determinar as constantes nessa condição. Na TAB. 3 é possíver ver o comportamento do erro.

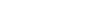

| Dados Experimentais          |            |         |                   |       | Dados Modelo |                        | Erros             |                    |         |          |
|------------------------------|------------|---------|-------------------|-------|--------------|------------------------|-------------------|--------------------|---------|----------|
| Throttle                     | <b>RPM</b> | Pot Mec | Torque [N.mm] RPM |       | Pot Mec      | Torque [N.mm] Erro Pot |                   | Erro Pot % Erro Tg |         | Erro Tg% |
| 40                           | 7334       | 6.40    | 8.33              | 7334  | 12.22        | 14.43                  | 5.82              | 91.02              | 6.09    | 73.15    |
|                              | 6574       | 6.82    | 9.91              | 6574  | 11.46        | 15.26                  | 4.63              | 67.90              | 5.35    | 53.99    |
|                              | 4522       | 5.39    | 11.38             | 4522  | 8.81         | 17.52                  | 3.42              | 63.43              | 6.14    | 53.94    |
|                              | 4370       | 5.75    | 12.56             | 4370  | 8.58         | 17.69                  | 2.83              | 49.30              | 5.13    | 40.87    |
|                              | 3876       | 5.78    | 14.24             | 3876  | 7.80         | 18.23                  | 2.02              | 34.90              | 3.99    | 27.98    |
|                              |            |         |                   |       |              |                        |                   |                    |         |          |
| 60                           | 12308      | 34.00   | 26.38             | 12308 | 29.63        | 22.25                  | $-4.37$           | 12.85              | $-4.13$ | 15.66    |
|                              | 9745       | 37.25   | 36.50             | 9745  | 30.95        | 29.68                  | $-6.30$           | 16.90              | $-6.82$ | 18.69    |
|                              | 7920       | 34.58   | 41.69             | 7920  | 29.49        | 34.97                  | $-5.08$           | 14.70              | $-6.72$ | 16.11    |
|                              | 7602       | 36.33   | 45.64             | 7602  | 29.04        | 35.90                  | $-7.30$           | 20.08              | $-9.74$ | 21.34    |
|                              | 4757       | 24.05   | 48.28             | 4757  | 22.23        | 44.15                  | $-1.82$           | 7.58               | $-4.13$ | 8.56     |
|                              |            |         |                   |       |              |                        |                   |                    |         |          |
| 80                           | 15068      | 63.52   | 40.26             | 15068 | 53.43        | 36.25                  | $-10.09$          | 15.89              | $-4.01$ | 9.96     |
|                              | 12274      | 74.65   | 58.08             | 12274 | 70.95        | 57.20                  | $-3.70$           | 4.96               | $-0.88$ | 1.52     |
|                              | 8888       | 66.69   | 71.66             | 8888  | 75.46        | 82.60                  | 8.76              | 13.14              | 10.94   | 15.27    |
|                              | 7337       | 60.61   | 78.89             | 7337  | 71.39        | 94.23                  | 10.78             | 17.79              | 15.34   | 19.45    |
|                              | 5382       | 55.15   | 97.85             | 5382  | 60.79        | 108.89                 | 5.64              | 10.23              | 11.05   | 11.29    |
|                              | 3231       | 39.23   | 115.94            | 3231  | 42.05        | 125.02                 | 2.82              | 7.20               | 9.09    | 7.84     |
| Para Throttles de 60% e 80%: |            |         |                   |       |              | media erro potencia    | media erro torque |                    |         |          |
|                              |            |         |                   |       |              |                        | 12.85 %           |                    | 13.24 % |          |

TABELA 3

Comportamento do erro para diferentes faixas de throttle constante.

Fonte: Elaborada pelo autor.

Na FIG. 31 é possível ver o gráfico da eficiência do ESC x rotação. A maior eficiência ocorreu para a rotação de 10000 rpm e o seu maior valor foi de 73,3%.

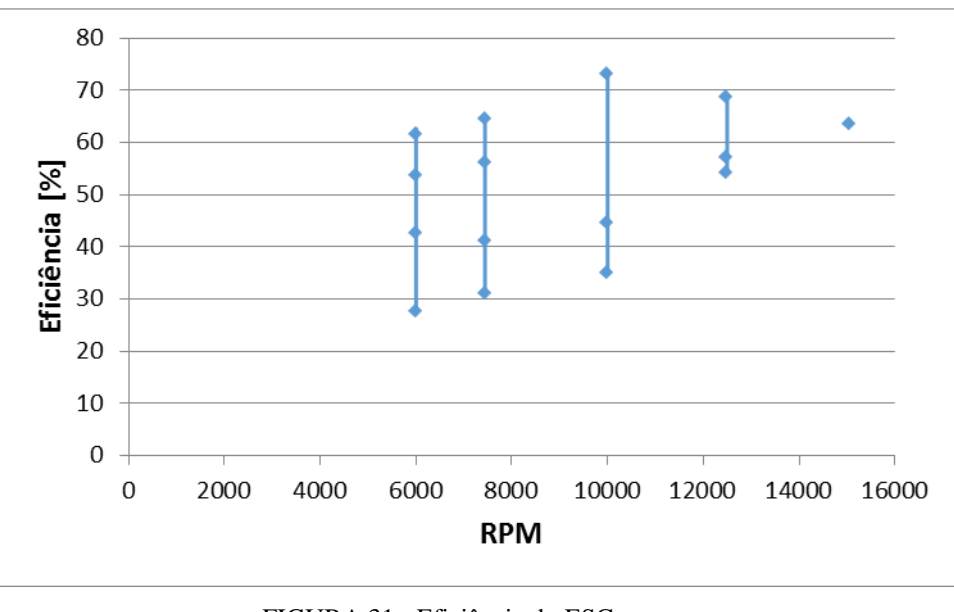

FIGURA 31 - Eficiência do ESC x rpm. Fonte: Elaborada pelo autor.

Existem alguns motivos para justificar o fato de que o ESC não possui rendimento perto de 100%. Um motivo é o custo, pois um modelo melhor seria muito mais caro e seria bem menos vendido. Outra justificativa seria o peso, pois MOSFETs que aguentam maiores correntes e possuem chaveamento melhor, são maiores e pesam mais. Sendo assim, necessitariam de um sistema de resfriamento maior que consequentemente pesa mais. Um terceiro motivo que pode ser apontado é a faixa de operação do ESC a qual ele é projetado. Como normalmente quem o compra utiliza ele para altas velocidades e baixa carga, os fabricantes o projetam para que atenda a estes requisitos. Sendo assim, deixa de fora outras situações como baixas velocidades e maiores cargas.

## **5 CONCLUSÃO**

Este trabalho apresentou o desenvolvimento de uma bancada de testes para que fosse possível obter os dados reais de um motor e posteriormente criar um modelo matemático correspondente. Com as informações obtidas através desta bancada é possível obter parâmetros para projetos de controle e do sistema propulsivo. As informações normalmente fornecidas pelos fabricantes são limitadas, sendo suficientes para o dimensionamento da fonte de energia do sistema.

O modelo matemático do motor foi obtido atraves das equações da literatura e dos dados experimentais. Com relação aos objetivos propostos, a bancada consegue fornecer os dados necessários para a criação do modelo e testar o motor em diversas faixas. Ao comparar os dados do modelo com as faixas dos ensaios experimentais, foi apresentado um erro médio de 13%. E com o banco de testes construído também é possível testar outros motores e validar modelos matemáticos que os representem.

Pode-se concluir que o motivo para a maior parte do mapa do motor não apresentar uma boa eficiência é o ESC. Na maneira que atualmente ele é projetado, consegue-se bom rendimento em altas rotações e baixos torques. Para suprir essa deficiência é indicado mais estudos no seu projeto e a concepção de um controlador eletrônico melhor.

Em trabalhos futuros pode-se utilizar a bancada para obter dados experimentais em mais faixas do motor. Outra proposta é o estudo do ESC e/ou a construção de um que seja mais eficiente. Uma outra possibilidade também poderia ser utilizar o modelo matemático obtido para projetar o controlador de um sistema contra rotativo, sendo que este sistema é mais compacto, econômico e flexível em relação ao de apenas um estágio de hélices. Seria também interessante elaborar uma interface interativa para que o usuário possa ver melhor o comportamento do sistema e facilitar as alterações de parâmetros de controle.

## **REFERÊNCIAS**

AJBL, Andrea; PASTRE, Marc; KAYAL, Maher. **A Fully Integrated Hall Sensor Microsystem for Contactless Current Measurement**. IEEE Sensors Journal, vol. 13, no. 6, pp. 2271-2278, Jun. , 2013, DOI: 10.1109/JSEN.2013.2251971.

AL-BUSAIDID, Asiya M. Development of an educational environment for online control of a biped robot using MATLAB and Arduino. In: RESEARCH AND EDUCATION IN MECATRONICS, 9, 2012, Paris. **Anais...** Paris: Mecatronics, 2012. p. 337 – 344. Disponível em: <http://ieeexplore.ieee.org/xpl/articleDetails.jsp?arnumber=6451030>. Acesso em: 28 mar. 2014.

ARDUINO. Arduino Board Uno. **Arduino Uno**. Disponível em: <http://arduino.cc/en/Main/ArduinoBoardUno>. Acesso em: 28 mar. 2014.

ATMEL. **8-bit AVR microcontroller with 4/8/16/32K bytes in-system programmable**  flash. 2009. Disponível em: <http://www.atmel.com/Images/doc8161.pdf>. Acesso em: 28 mar. 2014.

BARATTO, Antonio C et al. **Avaliação de dados de medição - Guia para a expressão de incerteza de medição**. INMETRO JCGM 100:2008, Set. 2008. [Online]. Dsiponível em: http://www.inmetro.gov.br/noticias/conteudo/iso\_gum\_versao\_site.pdf.

CADY, Fredrick M. **Microcontrollers and microcomputers:** principles of software and hardware engineering**.** 2nd ed. New York: Oxford University Press, 2010.

CHAPMAN, Stephen J. **Programação em MATLAB para engenheiros.** 1. ed. São Paulo: Thomson Learning, 2006.

DHGATE. **ESC Simonk30A**. Disponível em: < https://pt.dhgate.com/>. Acesso em: 7 mar. 2018.

ELETROGATE. **Servomotor para aplicações com arduino – Garra robótica.** Disponível em: <http://blog.eletrogate.com/servo-motor-para-aplicacoes-com-arduino/>. Acesso em: 6 mai. 2018.

EMAX. **EMAX RS2205.** Disponível em: < https://www.emaxmodel.com/emax-rs2205 racespec-motor.html>. Acesso em: 7 mar. 2018.

FREESCALE. 8-bit microcontrollers. **HC08**. Disponível em: <http://www.freescale.com/webapp/sps/site/taxonomy.jsp?code=HC08FAMILY>. Acesso em: 30 mar. 2014.

GOLNARAGHI, Farid; KUO, Benjamin C. **Automatic Control System.** 9th ed. Danvers: John Wiley & Sons, INC, 2010.

GREEN, Clayton R, **Modeling and test of the efficiency of electronic speed comtrollers for brushless DC motors**. Dissertação de Mestrado, Depart. Engenharia Aerospaccial, California Polytechnic State Univ., San Luis Obispo, California, EUA, 2015.

HARRINGTON, Aaron M.; KRONINGER, Christopher. **Characterization of Small DC Brushed and Brushless Motor**. Army Research Laboratory ARL-TR-6389, March 2013. [Online]. Disponível em: https://apps.dtic.mil/dtic/tr/fulltext/u2/a577582.pdf.

HENDERSHOT, J. R.; MILLER, T. J. E. **Design of Brushless Permanent-Magnet Motors**. 1. ed. Hillsboro, OH, EUA: Magna Physic Div. Tridelta Industries Inc., New York, NY, EUA: Oxford University Press Inc., 1994, pp. 7.1–7.16.

HUNG, Chung-Wen; CHEN, Jhih-Han; HUANG, Ke-Cheng. **A correction circuit of Hallsensor-signal-based speed measurement for BLDC motors**. Artif icial Life Robotics, vol. 17, no. 1, pp. 80–85, Out. 2012. DOI: 10.1007/s10015-012-0024-6.

KOPÁČIK, Alojz; KAJÁNEK, Pavol; LIPTÁK, Imrich. **Systematic Error Elimination Using Additive Measurements and Combination of Two Low Cost IMSs**. IEEE Sensors Journal, vol. 16, no. 16, pp. 6239–6248, Ago. 2016. DOI: 10.1109/JSEN.2016.2581200.

LENZI, Tommaso; LIPSEY, James; SENSINGER, Jonathon W. **The RIC Arm—A Small Anthropomorphic Transhumeral Prosthesis**. IEEE/ASME Transactions on Mechatronics, vol. 21, no. 6, pp. 2660–2671, Dez. 2016. DOI: 10.1109/TMECH.2016.2596104.

MASTER WALKER. Electronic shop. **Sensor de Tensão DC 0-25V**. Disponível em: < https://www.masterwalkershop.com.br/sensor-de-tensao-dc-0-25v>. Acesso em: 30 mai. 2018.

MATHWORKS. Products & services. **MATLAB**. Disponível em: <http://www.mathworks.com/products/matlab/index.html>. Acesso em: 30 mar. 2014.

MICROCHIP. **8-bit PIC Microcontrollers.** 2013. Disponível em: <http://ww1.microchip.com/downloads/en/DeviceDoc/30009630j.pdf>. Acesso em: 2 abr. 2014.

MICROCHIP. **PIC18F2455/2550/4455/4550 datasheet.** 2006. Disponível em: <http://ww1.microchip.com/downloads/en/devicedoc/39632c.pdf>. Acesso em: 2 abr. 2014.

MTE-THOMSOM. **Aula 3 – SENSOR DE ROTAÇÃO.** 2014. Disponível em: < https://cursosonline.mte-thomson.com.br/unit/aula-3-sensor-de-rotacao/>. Acesso em: 7 mar. 2018.

NISE, Norman S. **Engenharia de sistemas de controle.** 3. ed. Rio de Janeiro: LTC Editora, 2002.

NOURI, Hussain et al. **Design and Experimental Validation of a Ducted Counter-rotating Axial-flow Fans System**. Journal of Fluids Engineering, American Society of Mechanical Engineers, vol. 134, pp. 104504, Ago. 28, 2012, DOI: 10.1115/1.4007591.

OMEGA. **Célula de Carga.** Disponível em: <https://br.omega.com/prodinfo/celulas-decarga.html>. Acesso em: 6 mai. 2018.

S. Park, J. Lee, J. Ahn, M. Kim, J. Her, G. Yang and D. Lee. **ODAR: Aerial Manipulation Platform Enabling Omnidirectional Wrench Generation**. IEEE/ASME Transactions on Mechatronics, vol. 23, no. 4, pp. 1907–1918, Ago. 2018, 10.1109/TMECH.2018.2848255.

## SEMPRA. Kits didáticos. **E-PX mini**. Disponível em:

<http://www.sempratec.com.br/store/index.php?id\_product=20&controller=product>. Acesso em: 5 abr. 2014.

SHABANIAN, Alireza et al. **Optimization of brushless direct current motor design using an intelligent technique**. *ISA Transactions*, Elsevier, vol. 57, pp. 311–321, jul. 2015, 10.1016/j.isatra.2015.03.005.

SWAN, Lukas G; ALLEN, Peter L. **Integrated solar pump design incorporating a brushless DC motor for use In a solar heating system**. Renewable Energy, Elsevier, vol. 35, no. 9, pp. 2015-2026, Fev. 25, 2010. DOI: 10.1016/j.renene.2010.02.002.

TEXAS INSTRUMENTS. **Medições de temperatura com termistores: Guia prático.** 2013. Disponível em: < http://www.ni.com/white-paper/7112/pt/>. Acesso em: 9 set. 2014.

UBAIDULLAH, Shoab Ahmed Khan. Accelerating MATLAB slow loop execution with CUDA. In: EMERGING TECHNOLOGIES, 7, 2011, Islamabad. **Anais...** Islamabad: ICET, 2011. p.  $1 - 4$ . Disponível em: <http://ieeexplore.ieee.org/stamp/stamp.jsp?tp=&arnumber=6048447>. Acesso em: 18 mar. 2014.

ZIKODRIVE. **Sensored versus sensorless brushless DC (BLDC) motors and controllers.** Disponível em: <https://www.zikodrive.com/support/zikouniversity-motor-control-theoryapplication/sensored-versus-sensorless-brushless-motors-controllers/>. Acesso em: 6 mai. 2018.

## **APÊNDICE A – ROTINAS UTILIZADAS E IMPLEMENTADAS NO ARDUINO**

#### % ROTINA PARA TESTE DE VELOCIDADE CONSTANTE

#include <PID\_v1.h> #include <Servo.h> #include "HX711.h"

//corrente e tensao int sensorPin =A5;//##DECLARACAO DA PORTA REFERENTE AO SENSOR DE CORRENTE int sensorPin\_aux=0; int sensorValue  $aux = 0$ ; float sensorValue = 0; float current Value =  $0$ ; float voltsporUnidade = 0.004887586;// 5%1023

int pinoSensorDC = A4; //##DECLARACAO DA PORTA REFERENTE AO SENSOR DC 0- 25V ALARME int valorD $C = 0$ ; float valorDC  $aux = 0$ ; float valorDC  $aux2 = 0$ ; float tensaoD $C = 0$ ;

//temperatura int ThermistorPin = 3; int Vo; float  $R1 = 10000$ ; float logR2, R2, T, Tc, Tf; float c1 = 1.009249522e-03, c2 = 2.378405444e-04, c3 = 2.019202697e-07;

//Define Variables we'll be connecting to double Setpoint\_Vel, Input\_Vel, Output\_Vel, Valor\_Vel;

//Specify the links and initial tuning parameters PID myPID\_Vel(&Input\_Vel, &Output\_Vel, &Setpoint\_Vel, 0.0107, 0.01, 0, DIRECT);

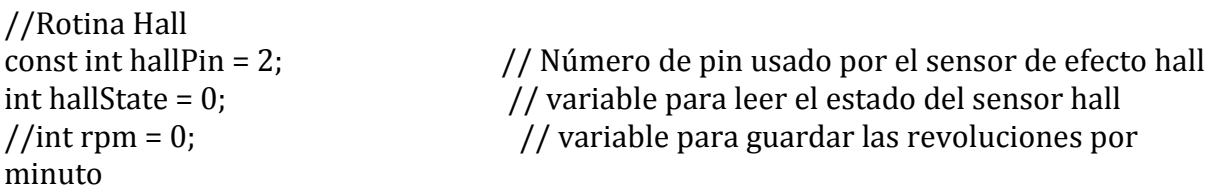

int  $Z = 0$ ;

int estado\_sensor = 0; int nPalas = 7;  $\frac{1}{1}$  the number of blades of the propeller int stat=LOW;

```
int stat2=0;
int contar=0;
long last=0;
int milisegundos=500; // the time it takes each reading
```
volatile byte rpmcount; unsigned int rpm2; unsigned long timeold;

//Motor

Servo motor; const int motorPin = 3;

//Servo Servo myservo; // create servo object to control a servo int pos = 1;  $\frac{1}{2}$  // variable to store the servo position

//celula de carga const byte DOUT = A1; const byte CLK = A0;

```
HX711 scale(DOUT, CLK);
float calibration_factor = 1060000; //-325000 tah ok aparentemente para a celula 
grande
float torque = 0;
```

```
//Define Variables we'll be connecting to
double Setpoint_Tq, Entrada_Tq, Saida_Tq, Valor_Tq;
float Kp_Tq = 0.05;
float Ki_Tq = 0.04;float Kd Tq = 0;
//Specify the links and initial tuning parameters
PID myPID_Tq(&Entrada_Tq, &Saida_Tq, &Setpoint_Tq, Kp_Tq, Ki_Tq, Kd_Tq, DIRECT);
```

```
void setup()
{
 Serial.begin(9600);
```
pinMode(sensorPin, INPUT);//sensor de corrente

```
 scale.set_scale();
scale.tare(); //Reset the scale to 0
 long zero_factor = scale.read_average(); //Get a baseline reading
```

```
 //Torque
 myservo.attach(9); // attaches the servo on pin 9 to the servo object
myservo.write(pos); \frac{1}{10} tell servo to go to position in variable 'pos'
```

```
 //initialize the variables we're linked to
 Input Vel = 0;
  Setpoint_Vel = 12500;
 EntradaTq = 0;
  Setpoint_Tq = 125;
  //turn the PID on
  myPID_Tq.SetMode(AUTOMATIC);
  //motor
  motor.attach(motorPin);
  motor.writeMicroseconds(1000);
  //motor.writeMicroseconds(1001);
  delay (8000);
//turn the PID on
  myPID_Vel.SetMode(AUTOMATIC);
  scale.set_scale();
  scale.tare(); //Reset the scale to 0
  //delay(100);
  scale.set_scale(calibration_factor); //Adjust to this calibration factor
  delay (100);
}
void loop()
{
  //Hall
  estado_sensor = digitalRead(hallPin);
  if (estado_sensor == LOW){
    stat=LOW;}
    else{
    stat=HIGH;
    }
   if (stat2!=stat) contar++;
    stat2=stat;} 
    if(millis()-last>=milisegundos){
     double rpm=((double)contar/nPalas)/2.0*60000.0/(milisegundos);
    Serial.println(rpm);//;Serial.print(" VAL ");Serial.println(val);
     contar=0;
     //Torque
    torque = ((scale.get\_units()) * 1000); Serial.print(torque); //;Serial.print(" VAL ");Serial.println(val);
    Serial.print(" g \n\in");
     //tensao e corrente
 for(int i=100; i>0; i--){
```

```
sensorPin aux = analogRead(sensorPin);
  sensorValue aux = (508-sensorPin aux); // le o sensor na pino analogico A0 e ajusta o
valor lido ja que a saída do sensor é (1023)vcc/2 para corrente =0
   sensorValue += pow(sensorValue_aux,2); // somam os quadrados das leituras.
 }
```
 sensorValue = (sqrt(sensorValue/ 100)) \* voltsporUnidade; // finaliza o calculo da méida quadratica e ajusta o valor lido para volts

```
 currentValue = (sensorValue/0.08); // calcula a corrente considerando a sensibilidade 
do sernsor (185 mV por amper)
```

```
for(int k=100; k>0; k--){
  valorDC = analogRead(pinoSensorDC);
valorDC_aux += pow((valorDC* 0.00489*5),2); // somam os quadrados das leituras.
 }
```

```
 valorDC_aux2 = (sqrt(valorDC_aux/ 100)); // finaliza o calculo da méida quadratica e 
ajusta o valor lido para volts
valorDC aux =0;
 // mostra o resultado no terminal
 Serial.print(currentValue,3);
Serial.print("A \n\in");
 Serial.print((valorDC_aux2-0.25),2);
Serial.print("V \n\n");
 sensorValue =0;
```

```
 //Temperatura 
 Vo = analogRead(ThermistorPin);
R2 = R1 * (1023.0 / (float)V_0 - 1.0);logR2 = log(R2);
T = (1.0 / (c1 + c2*)logR2 + c3*logR2*logR2*logR2);
Tc = T - 273.15;
```

```
 Serial.print(Tc);
Serial.print("C^{\circ}C \n");
```

```
 //PID Tq
 Entrada_Tq = torque;
//Setpoint_Tq = 100;
if (Z>49){
 myPID_Tq.Compute();
 Valor_Tq = 50+(Saida_Tq * 180) / 255;
if (Valor_Tq > 120) {
 Valor Tq = 120;
 }
 myservo.write(Valor_Tq);
 }
if (Z<50) {
 Z = Z + 1;
```
}

}

```
 last=millis();
    //PID
    Input_Vel = rpm;
   //Setpoint = 7000;
    myPID_Vel.Compute();
    if (Output_Vel > 200) {
     Output_Vel = 200;
   }
    // analogWrite(3,Output);
    Valor_Vel = ((Output_Vel*1000)/255)+1000;
   if (Tc < 70){
    if (Valor_Vel>1900){
     motor.writeMicroseconds(1900); 
   }
    else{
     motor.writeMicroseconds(Valor_Vel);
   }
   }
    else{
     motor.writeMicroseconds(1000);
   }
     Serial.print(Valor_Vel);
Serial.print(" PWM vel \n" );
     Serial.print(Valor_Tq);
Serial.print(" PWM tq \n" );
 Serial.print("
\n" );
  }
 //delay(1000);
```
#### % ROTINA PARA TESTE DE POTÊNCIA CONSTANTE

#include <PID\_v1.h> #include <Servo.h> #include "HX711.h"

//corrente e tensao int sensorPin =A5;//##DECLARACAO DA PORTA REFERENTE AO SENSOR DE CORRENTE int sensorPin\_aux=0; int sensorValue\_aux = 0; float sensorValue = 0; float current Value =  $0$ ; float voltsporUnidade = 0.004887586;// 5%1023

int pinoSensorDC = A4; //##DECLARACAO DA PORTA REFERENTE AO SENSOR DC 0- 25V ALARME int valorD $C = 0$ ; float valorDC  $aux = 0$ ; float valorDC  $aux2 = 0$ ; float tensaoD $C = 0$ ;

//temperatura int ThermistorPin = 3; int Vo; float  $R1 = 10000$ ; float logR2, R2, T, Tc, Tf; float c1 =  $1.009249522e-03$ , c2 =  $2.378405444e-04$ , c3 =  $2.019202697e-07$ ;

//Define Variables we'll be connecting to double Setpoint\_Vel, Input\_Vel, Output\_Vel, Valor\_Vel;

//Specify the links and initial tuning parameters PID myPID\_Vel(&Input\_Vel, &Output\_Vel, &Setpoint\_Vel, 0.0107, 0.00562, 0, DIRECT);

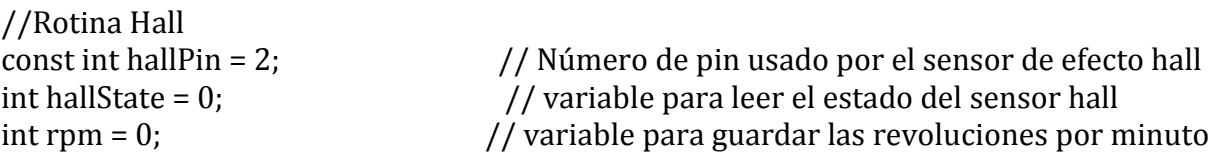

int  $Z = 0$ ;

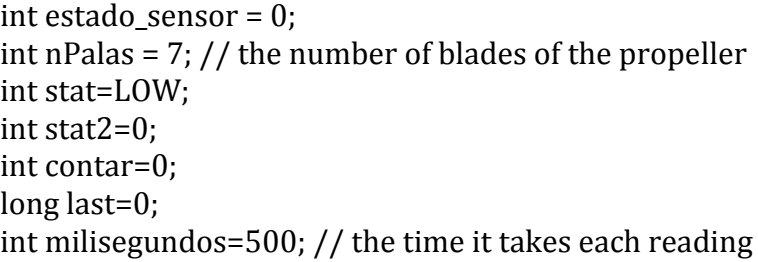

```
volatile byte rpmcount;
unsigned int rpm2;
unsigned long timeold;
```
## //Motor

Servo motor; const int motorPin = 3;

//Servo Servo myservo; // create servo object to control a servo int pos = 0;  $\frac{7}{10}$  variable to store the servo position

//celula de carga const byte DOUT = A1; const byte CLK = A0;

HX711 scale(DOUT, CLK); float calibration\_factor = 1060000; //-325000 tah ok aparentemente para a celula grande float torque  $= 0$ ;

```
//Define Variables we'll be connecting to
double Setpoint_Tq, Entrada_Tq, Saida_Tq, Valor_Tq;
float Kp_Tq = 0.898;float KiTq = 3.37;
float Kd Tq = 0;
//Specify the links and initial tuning parameters
PID myPID_Tq(&Entrada_Tq, &Saida_Tq, &Setpoint_Tq, Kp_Tq, Ki_Tq, Kd_Tq, DIRECT);
```

```
void setup()
{
  Serial.begin(9600);
```
pinMode(sensorPin, INPUT);//sensor de corrente

scale.set\_scale(); scale.tare(); //Reset the scale to 0 long zero\_factor = scale.read\_average(); //Get a baseline reading

```
 //Torque
 myservo.attach(9); // attaches the servo on pin 9 to the servo object
myservo.write(pos); \frac{1}{1} tell servo to go to position in variable 'pos'
```
 //initialize the variables we're linked to Input  $Vel = 0$ ; Setpoint\_Vel = 7500;

```
Entrada Tq = 0;
Setpoint Ta = 50;
  //turn the PID on
  myPID_Tq.SetMode(AUTOMATIC);
 //motor
  motor.attach(motorPin);
 motor.writeMicroseconds(1000);
  motor.writeMicroseconds(1001);
 delay (8000);
scale.set_scale();
 scale.tare(); //Reset the scale to 0
 delay(100);
 scale.set_scale(calibration_factor); //Adjust to this calibration factor
}
void loop()
{
 //Hall
  estado_sensor = digitalRead(hallPin);
  if (estado_sensor == LOW){
    stat=LOW;}
    else{
    stat=HIGH;
    }
    if (stat2!=stat){
    contar++;
    stat2=stat;} 
    if(millis()-last>=milisegundos){
     //double rps=((double)contar/nPalas)/2.0*1000.0/milisegundos;
     double rpm=((double)contar/nPalas)/2.0*60000.0/(milisegundos);
     Serial.println(rpm);//;Serial.print(" VAL ");Serial.println(val);
     contar=0;
     //Torque
    torque = ((scale.get units()) * 1000);
     //Serial.print(" Torque= "); 
     Serial.print(torque); //;Serial.print(" VAL ");Serial.println(val);
    Serial.print(" g \n\in");
     //tensao e corrente
 for(int i=100; i>0; i--){
   sensorPin_aux = analogRead(sensorPin);
   sensorValue_aux = (508-sensorPin_aux); // le o sensor na pino analogico A0 e ajusta o 
valor lido ja que a saída do sensor é (1023)vcc/2 para corrente =0
   sensorValue += pow(sensorValue_aux,2); // somam os quadrados das leituras.
 }
```

```
 sensorValue = (sqrt(sensorValue/ 100)) * voltsporUnidade; // finaliza o calculo da 
méida quadratica e ajusta o valor lido para volts
 currentValue = (sensorValue/0.08); // calcula a corrente considerando a sensibilidade 
do sernsor (185 mV por amper)
for(int k=100; k>0; k--){
   valorDC = analogRead(pinoSensorDC);
  valorDC_aux += pow((valorDC* 0.00489 * 5),2); // somam os quadrados das leituras.
 }
 valorDC_aux2 = (sqrt(valorDC_aux/ 100)); // finaliza o calculo da méida quadratica e 
ajusta o valor lido para volts
 valorDC_aux =0;
 // mostra o resultado no terminal
 Serial.print(currentValue,3);
Serial.print("A \n\in");
 Serial.print((valorDC_aux2-0.25),2);
Serial.print("V \n\n");
 sensorValue =0;
 //Temperatura 
 Vo = analogRead(ThermistorPin);
R2 = R1 * (1023.0 / (float)V_0 - 1.0);logR2 = log(R2);
T = (1.0 / (c1 + c2*)\text{log}R2 + c3*\text{log}R2*\text{log}R2*\text{log}R2);
Tc = T - 273.15;
 Serial.print(Tc);
Serial.print("C^{\circ}C \n");
Serial.print("\n");
 //PID Tq
 Entrada_Tq = torque;
//Setpoint_Tq = 30;
if (Z>19){
 myPID_Tq.Compute();
 if (Saida_Tq > 175) {
 SaidaTq = 175;
 }
 Valor_Tq = (Saida_Tq * 180) / 255;
 myservo.write(Valor_Tq);
 }
if (Z<20) {
 Z = Z + 1;
 }
    last=millis();
      motor.writeMicroseconds(1600); 
   }
```
}

## **APÊNDICE B – ROTINAS UTILIZADAS E IMPLEMENTADAS NO MATLAB**

```
% ROTINA PARA RESPOSTA DO SISTEMA EM MALHA ABERTA
clc, clear all, close all
t=0:1:300; %Período de resposta
s=tf('s');G = 130.91/(2.25*s+1); %Sistema
Entrada = 77; %Entrada degrau
FT = G * Entrada; %Função de transferência
step(FT,t) %Gráfico
% ROTINA PARA MODELAR CONTROLADORES
% E RESPOSTA DO SISTEMA EM MALHA FECHADA
clc, clear all, close all
% DEFINIÇÃO DOS PARÂMETROS INICIAIS DO MODELO
kp = 1; %Proporcional
ki = 1; %Integrador
kd = 1; %Derivativo
% PARAMETROS DO CONTROLADOR, SISTEMA, SENSOR E ENTRADA
s = tf('s');C = kp + ki/s + kd*s; %ControladorG = 130.91/(2.25*s+1); %Sistema
H = 1; %Sensor
Entrada = 11; %Entrada degrau
sisotool(G, C, H, Entrada)
% ROTINA PARA CURVAS DE NÍVEL
contour(x,y,z,'ShowText','on')
% X e Y são os vetores obtidos através do modelo
hold
plot 
(rpmE05,tqE05,rpmE10,tqE10,rpmE15,tqE15,rpmE20,tqE20,rpmE25,tqE25,rpmE30,tq
E30, rpmE35, tqE35, rpmE40, tqE40, rpmE45, tqE45, rpmE50, tqE50)
% ROTINA PARA PLOTAR EM TEMPO REAL O TORQUE E A VELOCIDADE
delete(instrfindall);
clc;
clear all;
comport = serial('COM5', 'BaudRate', 9600); % setup comport
fopen(comport); % Open comport
x=0;velocidade = zeros(1000, 1);
torque = zeros(1000, 1);
y1 =nan(1000,1);
y2=y1;figure 
while(x<1000)
     if (comport.BytesAvailable) > 0
        x=x+1; y1(x)=fscanf(comport, '%f'); % receive ADC1
        y2(x)=fscanf(comport, '%f'); % receive ADC1
         drawnow;
        ax = plotyy(1:x,y1(1:x),1:x,y2(1:x)) grid on;
         title('Peso');
```

```
 xlabel('segundos');
 ylabel(ax(1), 'Velocidade');
 ylabel(ax(2), 'Gramas');
       pause(0.1);
    end
end
fclose(comport); % Close comport
delete(comport); % Clear comport
```
## **APÊNDICE C – PRIMEIRA PÁGINA DO ARTIGO SOBRE ESTA DISSERTAÇÃO**

### **ENVIADO PARA A REVISTA IEEE/ASME TRANSACTIONS ON**

### **MECHATRONICS**

> REPLACE THIS LINE WITH YOUR PAPER IDENTIFICATION NUMBER (DOUBLE-CLICK HERE TO EDIT) <  $\mathbf{1}$ 

# Characterization of small brushless motors for unmanned aerial vehicles

Ivo Z. L. Meyer, José E. M. Barros

Abstract-Brushless motors are increasingly present in our lives and to get the best out of them it is important to know their performance. The objective of this work is to create a methodology of experimental characterization of this type of motor. As a methodology, a research was done on similar works and then it was built a test bench and an acquisition system to obtain the data. The variables measured were: rotation, torque, temperature, current and voltage. In addition to possessing a servo motor that drives a brake prony type to vary the load applied to the system. The results obtained allowed the analysis of the motor performance. It was also possible to design a mathematical model that represents the system, using the information obtained and the equations present in the literature. It was possible to conclude that the bench and the methodology used were valid, and that the ESC (electronic speed controller) is a great efficiency limiter of these motors.

Index Terms-Brushless rotating machines, DC motors, Testing.

#### I. INTRODUCTION

 $B_{\scriptsize{\textrm{\tiny{(BLDC)}}}}$  motors are increasingly being used, whether in industrial, home or medical applications. Some of the highlights of its features are: reduced size and weight, significant torques, high efficiency and low noise level [1].

This device does not have brushes, the voltage switching on its coils is done electronically. This eliminates the mechanical wear that occurs on motors that have brushes [1]. If it is a three-phase motor, its number of coils is proportional to three.

This paragraph of the first footnote will contain the date on which you submitted your paper for review. This work was supported in part by the AlfaLab (Aerospace Laboratory and Fabrication) and in part by the UFMG (Federal University of Minas Gerais).

I. Z. L. Meyer and J. E. M. Barros are with the Mechanical Engineering Department, Federal University of Minas Gerais (UFMG), Belo Horizonte, 31275-035 Brazil MG<sub></sub> (e-mail: ivozatti@gmail.com  $m$ autone@demec.ufmg.br).

maintone (This Color versions of one or more of the figures in this paper are<br>available online at http://ieeexplore.ieee.org. Digital Object Identifier

The motors can have different amounts of poles, and the more poles they have, the less revolutions per minute are obtained. In Fig. 1 it is possible to see a motor diagram with the stators, coil and magnetic poles [2].

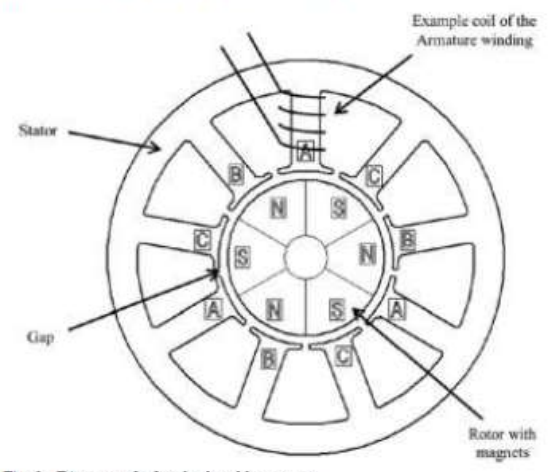

Fig. 1. Diagram of a 3 poles brushless motor.

Some of the commonly used applications of the BLDC are: electric propulsion of vehicles or aircraft, printing presses, pumps motor part, electromagnetic actuators, among others  $\mathbf{I}$ 

UAVs (unmanned aerial vehicles) usually have propellers or fan rotors. In these systems, the characteristics of brushless motors are highly desired, since they need motors that are lightweight, compact, that provide significant torque and a wide range of rotation. And because they are powered by electricity, they have more practicality than internal combustion engines and pollute less.

#### **II. STATE OF ART**

With the current increase in the use of electric motors, brushless motors are increasingly present in everyday life. As a consequence, more research is being done on this subject and some of them will be presented in this topic.

When conducting engine selection it is desirable to know the details of efficiency and output power throughout the engine torque and rotation map. Harrington and Kroninger [3] indicated some of the electronic equipment used for the characterization of motors with and without brushes. As an army laboratory, high-budget components were used. The